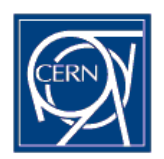

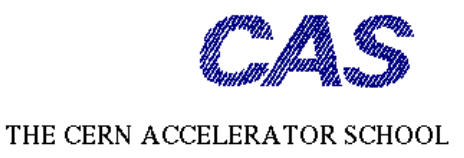

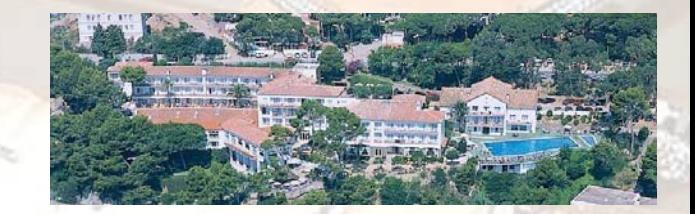

Vacuum in Accelerators – CERN Accelerator School 16-24 May 2006, Silken Park Hotel San Jorge, Platija d'Aro, Spain

# Analytical and Numerical Tools for Vacuum Systems

#### **R. Kersevan**

**Vacuum Group, Technical Services Division European Synchrotron Radiation Facility – Grenoble (France)**

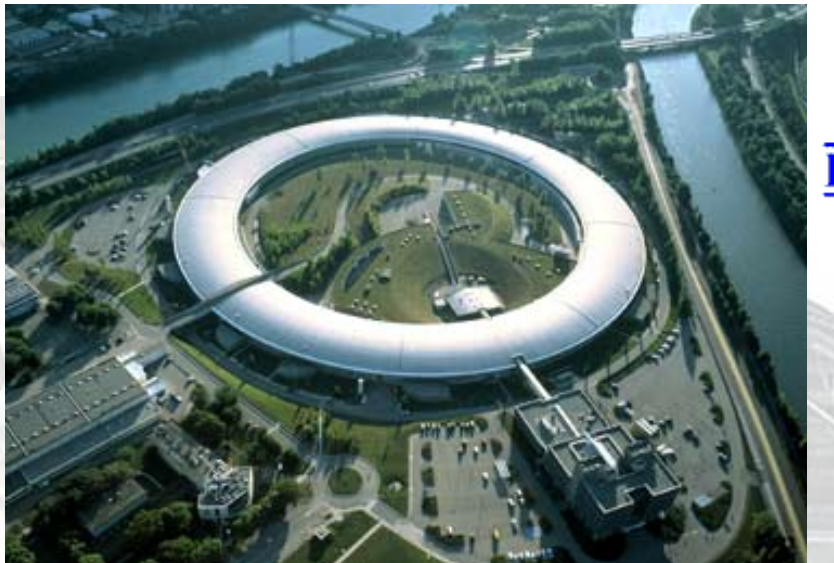

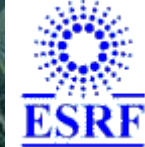

[kersevan@esrf.fr](mailto:kersevan@esrf.fr) http://www.esrf.fr/

# Program of the course:

- 1. Why do we need to calculate pressure profiles in an accelerator in the first place?
	- Beam lifetime, emittance blow-up, beam-losses, radiation damage, personal safety issues, etc…
- 2. How can it be done?

The old way…

Analytical methods: Diffusion equation, parabolic profiles, etc…

The modern way, using computers

Analytical methods: symbolic solution of differential equations Numerical methods: Finite-Element Method, Montecarlo, commercial codes, etc…

- 3. It's all about the conductance… and the gas load!
- 4. Conclusions
- 5. References

# **1. Why do we need to calculate pressure profiles in an accelerator in the first place?**

Fact: Energetic particles, charged or neutral, interact with matter;

In particular, inside the vacuum system of an accelerator, they interact with the residual-gas, which may be detrimental to the correct operation of the machine;

The degree of sensitivity to the level (total pressure) and quality (gas composition) of the vacuum is a function of the accelerator type;

Few examples, to clarify. The vacuum level and quality of…:

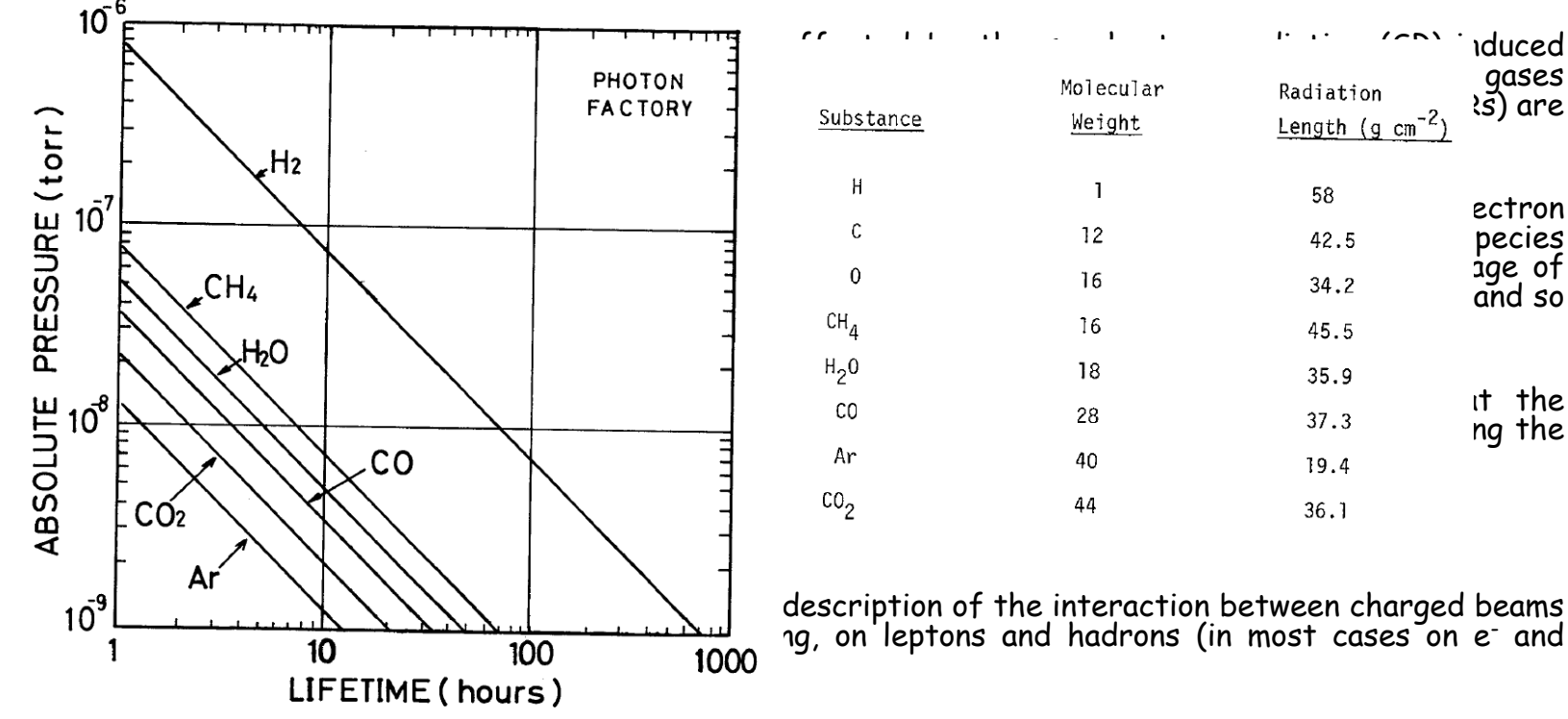

•

•

•

•

•

•

•

•

•

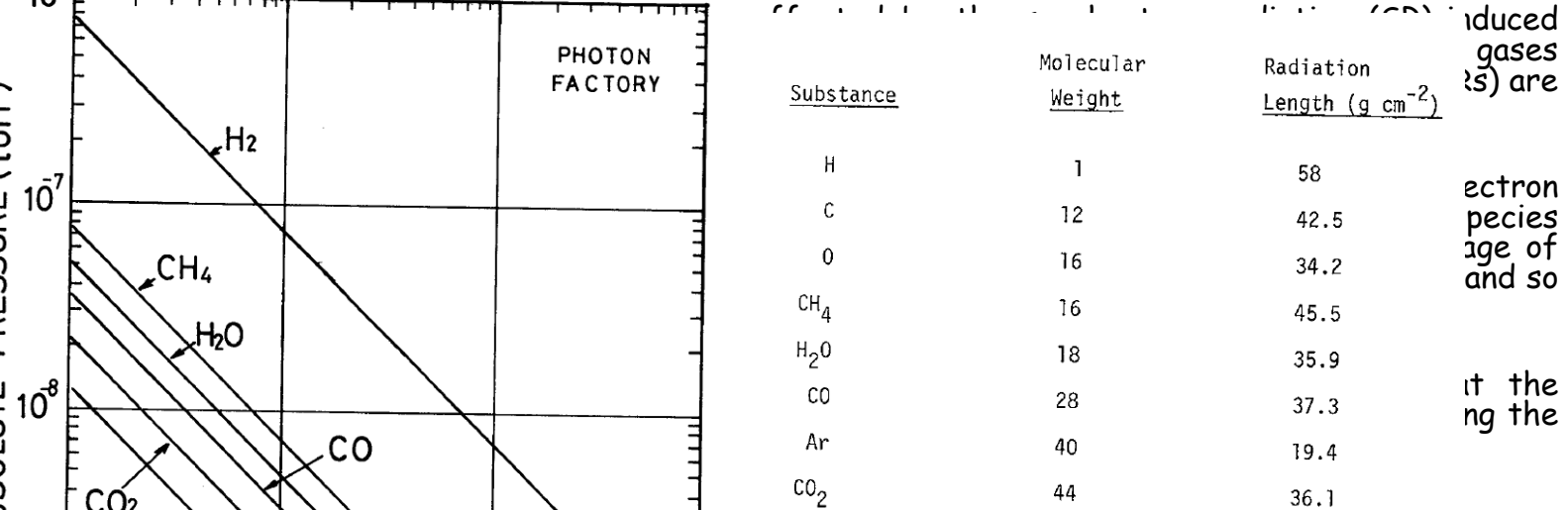

Th From: "Some notes on the photoelectron induced gas **to knowing what the pressure profile will be**, in desorption problems in the Photon Factory and **her accelerator: <u>beam lifetime, ion trapping,</u>**<br>TRISTAN", A.G.Mathews Note KEK-78-9, 1978

ر.

**Analytical and Numerical Tools for Vacuum Systems - R. Kersevan - ESRF, Grenoble - CAS Vacuum School -**

**Silken Park Hotel San Jorge - Platija d'Aro, Spain - June 17-23 2006**

2. How can it be done? The old way…

Analytical methods:

Paper and pencil

P = Q / S Estimate Q, determine the needed pressure P, get S, the number of pumps to buy. Good **starting point**, but can't we be a little bit more specific?

More advanced calculations: back-of-the-envelope…

Not bad either, but can we design a SSING TEADY SPACE SPACED LUTIBED PUTTES multi-million (billion) dollar/€  $R_{i}$ machine around this? **Your average boss will fire you if**   $45 - 496$ **you do that!!!**[mbar els/cm2] C= Comban els/cuz)  $\frac{dP}{dx}|_{x=4/2}=0 \Rightarrow G=\frac{4q}{2c}$ <br>  $\frac{P|_{x=0}}{S}=4qL=0$ 4

# **Analytic formulae:**

•

 Simplest case: a straight tube, with uniform cross-section and outgassing from one end (be it thermal or other), pumped by one pump at the far end:

At the pump:  $P = Q_{TOT}/S$ 

$$
P(x) = Q_{TOT}\left(\frac{1}{S} + \frac{L-x}{c}\right)
$$

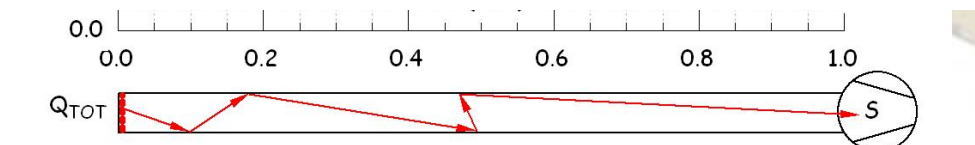

$$
P_{AVERAGE} = \frac{1}{L} \int_{0}^{L} P(x) dx = Q_{TOT} (\frac{L}{2c} + \frac{1}{S}) = \frac{Q_{TOT}}{S_{EFF}}
$$
  

$$
P_{MAX} = Q_{TOT} \cdot L/c
$$
  

$$
S_{EFF} = (\frac{L}{2c} + \frac{1}{S})
$$

#### **Analytic formulae:**

•

Another simple case: assume that the vacuum chamber of your circular accelerator is a straight tube, with uniform cross-section and outgassing (be it thermal or other), pumped by equally spaced lumped pumps (L=1m):

$$
\begin{cases}\nQ(x) = -c \frac{dP(x)}{dx} \\
\frac{dQ(x)}{dx} = Aq \\
c \frac{d^2P}{dx^2} = -Aq \\
P(x = 0) = AqL/S\n\end{cases}
$$
\n  
\n
$$
P(x) = \frac{AqL}{2c}(tx - x^2) + \frac{AqL}{S}
$$
\n  
\n
$$
P(x) = \frac{AqL}{2c}(tx - x^2) + \frac{AqL}{S}
$$
\n  
\n
$$
P_{AVEXAGE} = \frac{1}{L} \int_{0}^{L} P(x) dx = AqL(\frac{L}{12c} + \frac{1}{S}) = AqL(1/S_{EFF})
$$
\n  
\n
$$
P_{AVEXAGE} = \frac{1}{L} \int_{0}^{L} P(x) dx = AqL(\frac{L}{12c} + \frac{1}{S}) = AqL(1/S_{EFF})
$$
\n  
\n
$$
P_{AVEXAGE} = \frac{1}{L} \int_{0}^{L} P(x) dx = AqL(\frac{L}{12c} + \frac{1}{S}) = AqL(1/S_{EFF})
$$

#### **Analytic formulae:**

•

9.12

 $6.2C$ 

 $3.0$ 

-A—A

 $\phi$  10.220

 $B - B$ 

R.75

.187

Ø 8.235

SECTION

**SECTION** 

Fig. 1

The following example shows an analytic estimate of the pressure profile for the **SNS accumulator ring**

$$
P(x) = Q\left(\frac{L}{S} + \frac{L^2 - x^2}{2C'}\right) ,
$$

which is valid because the cross-section(i.e. the conductances) are **very large**  and the outgassing uniformly distributed

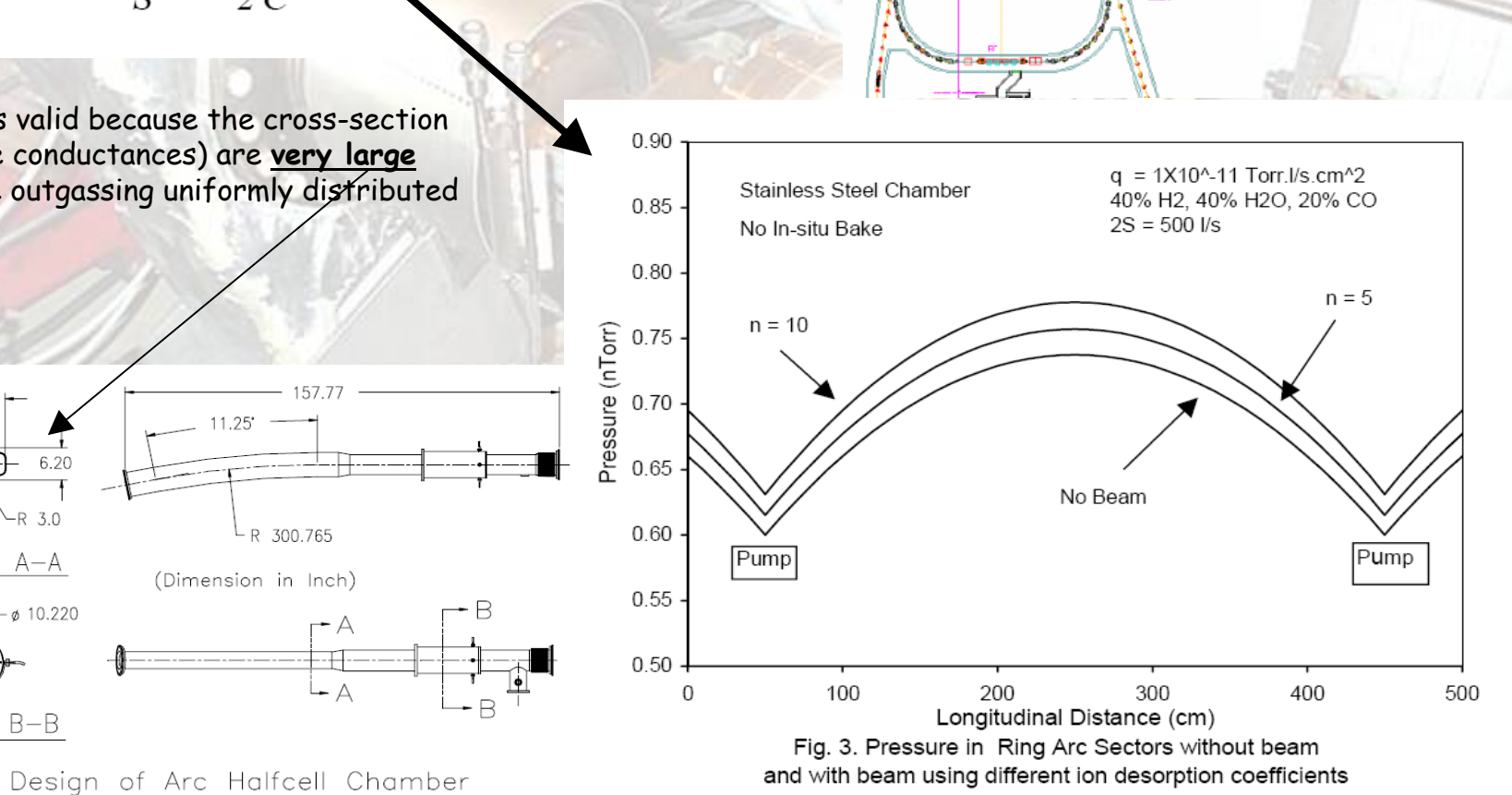

Ring

ACCUMULATOR RING

#### **Analytic formulae: Diffusion model**

•

*dn*

 The dynamic gas balance inside a vacuum chamber can be written as : (n=gas density; s=distrib.pumping speed; c=spec.conductance)

2 2 *dx*  $\frac{dn}{dt} = q - s \cdot n + c \frac{d^2 n}{dx^2}$  $V \frac{dV}{dt} = q - s \cdot n + c \frac{dV}{dx^2}$  **In quasi-equilibrium conditions:** 

> $\frac{n}{2} - s \cdot n + q = 0$ 2  $\overline{dx^2}$  –  $s \cdot n + q =$  $c \frac{d^2n}{2}$

2nd-order differential equation with 2 solutions:

 $(x) = -\frac{1}{2} + C_{1B}e^{\sqrt{c^{2}}} + C_{2B}e^{\sqrt{c^{2}}}$  for s > 0  $f(x) = -\frac{q}{2c}x^2 + C_{1A}z + C_{2A}$  for s = 0  $1B^{\sim}$   $\sim_2$  $1A^2$   $\sim$  2 2  $=-+C_{1p}e^{\gamma/\tau}+C_{2p}e^{\gamma/\tau}$  for s>  $=-\frac{1}{2}x^2+C_{14}z+C_{24}$  for s=  $\neg \sqrt{\frac{y}{c^x}}$ *s B x c s B*  $A^{\sim}$   $\sim$  2A  $\frac{d^2}{c^2}+C_{1B}e^{\sqrt{c^2}}+C_{2B}e^{\sqrt{c^2}}$  $n(x) = -\frac{q}{x}$  $x^2 + C_1 z + C_2$ *c*  $n(x) = -\frac{q}{2a}$ 

where the  $C_1$ 's and  $C_2$ 's are set by the **boundary conditions** 

**Analytical and Numerical Tools for Vacuum Systems - R. Kersevan - ESRF, Grenoble - CAS Vacuum School - Silken Park Hotel San Jorge - Platija d'Aro, Spain - June 17-23 2006**

2

*dt*

 $\frac{dn}{dt}$  <<  $c$   $\frac{d^2n}{dt^2}$ 

*dn*

or  $V\frac{dn}{\cdot}<< s\cdot n$  or  $V\frac{dn}{\cdot}<< c\frac{d^2}{\cdot}$ 

*dn* $V\frac{dn}{dt} << q$  or  $V\frac{dn}{dt} << s \cdot n$  or  $V\frac{dn}{dt} <<$ 

 $\frac{d\mathbf{r}}{dt}$ ≈ 0 *dnV*

{

 $\frac{dS}{dt} << s \cdot n$  or  $V - \frac{dS}{dt}$ 

#### **Analytic formulae: Diffusion model**

•

In an accelerator, the chamber is often "a tube", and can therefore be reasonably segmented into N elements, with si=0 or si>0

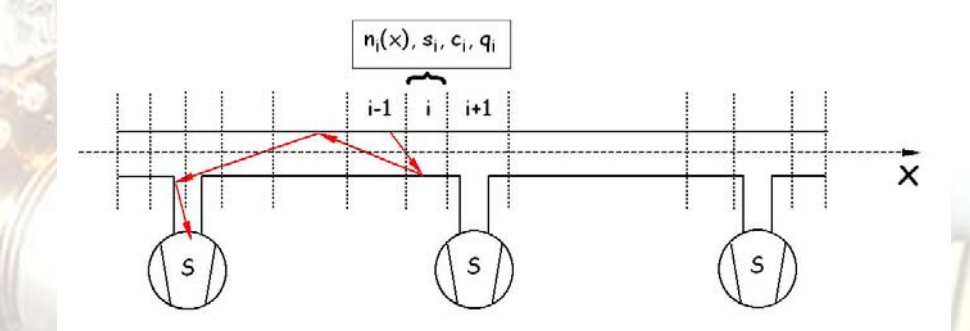

Let the i-th element at  $x_{i-1}$   $\lt x \lt x_i$ , described by the equation above, with the  $C_{1i}$  and  $C_{2i}$  defined by

*x*  $\alpha$ <sub>*x*</sub> = <sup>*CN*<sub>*i*+1</sub>**(***x*</sup>  $\left\langle \frac{x_i}{\partial x} \right\rangle_{\partial x} = \left. \frac{\partial n_{i+1}(x_i)}{\partial x} \right\rangle_{\partial x}$  $n_i(x_i) = n_{i+1}(x_i)$  $\begin{cases} \n\frac{\partial}{\partial x} = \frac{\partial}{\partial x} \n\end{cases}$  $\left\langle \partial n^{\vphantom{\dagger}}_i \partial n^{\vphantom{\dagger}}_{i}\right\rangle_{\!\!\!\!c} = \left\langle \partial n^{\vphantom{\dagger}}_{i+1} \partial n^{\vphantom{\dagger}}_{i}\right\rangle_{\!\!\!\!c}$ 

This is a system of 2N-2 equations with 2N-2 unknowns, which can be easily solved.

The pressure along the vacuum chamber is given by the analytical formula

$$
n_i(x) = -\frac{q_i}{2c_i}x^2 + C_{1i}z + C_{2i} \qquad \text{for } s_i = 0
$$
  
\n
$$
n_i(x) = -\frac{q_i}{c_i} + C_{1i}e^{\sqrt{\frac{s_i}{c_i}x}} + C_{2i}e^{-\sqrt{\frac{s_i}{c_i}x}} \qquad \text{for } s_i > 0
$$

# **Analytic formulae: Diffusion model**

•

**Example**: calculation of the pressure profile for the arc section of Diamond **(courtesy of O.B.Malyshev, ASTeC, Daresbury, UK)**

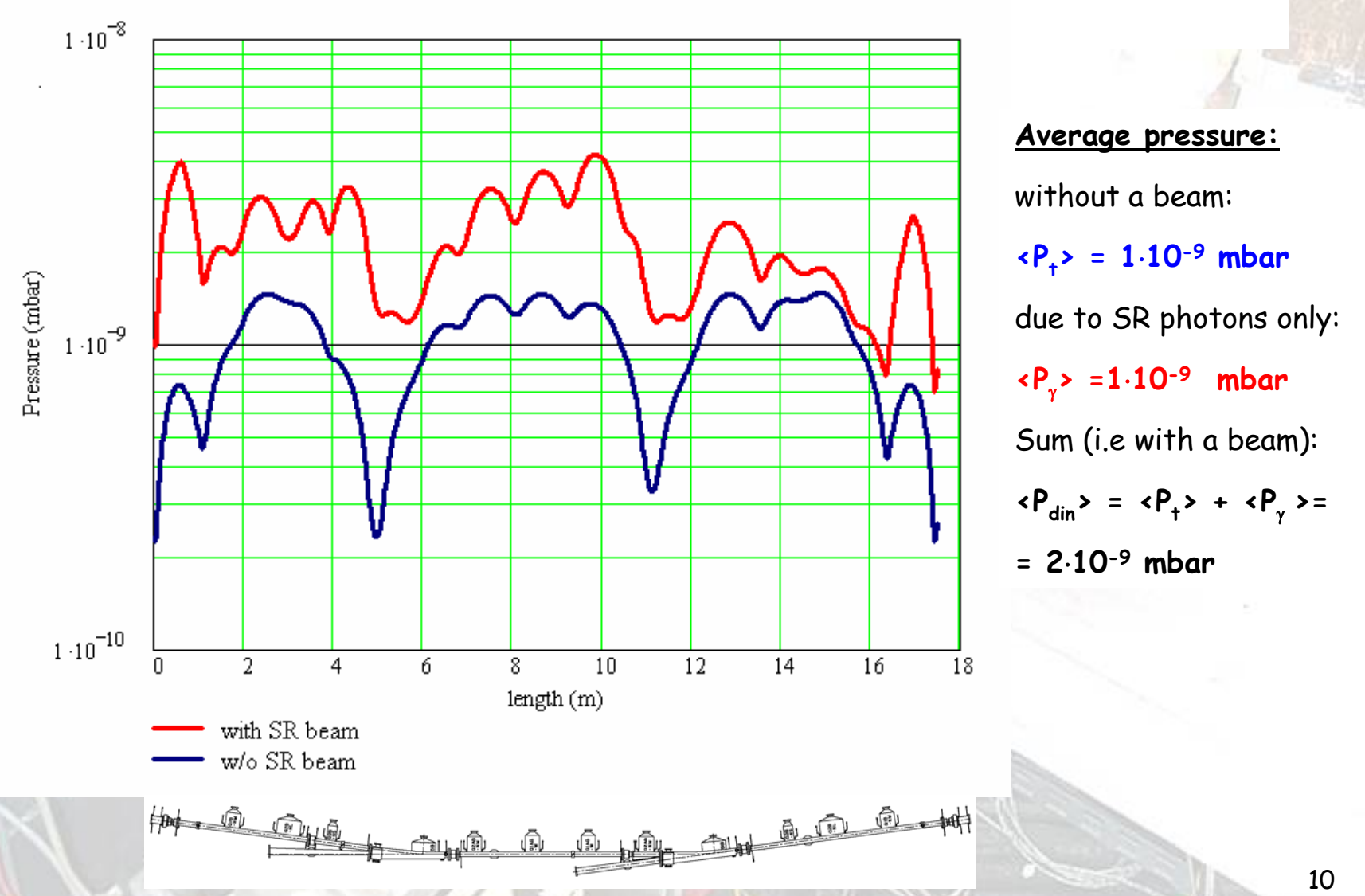

#### **Analytic formulae: time-dependent analytic profile (\*)**

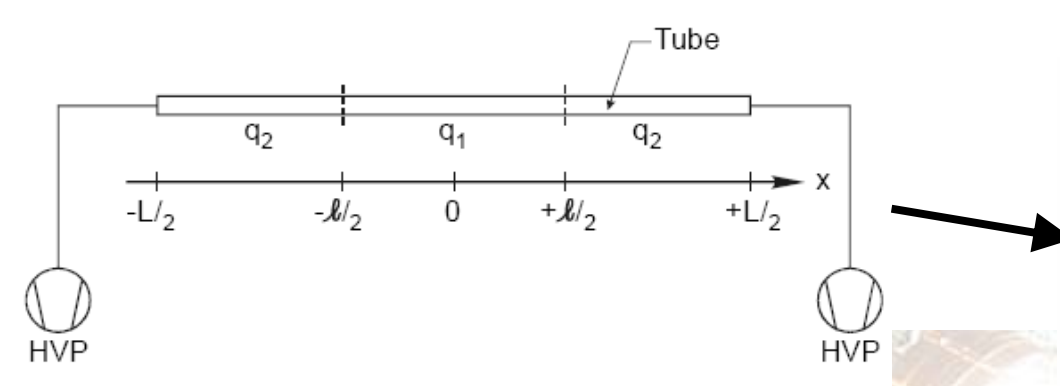

Figure 1: Schematic drawing of the geometry studied. HVP represents a generic high-vacuum pump.

•

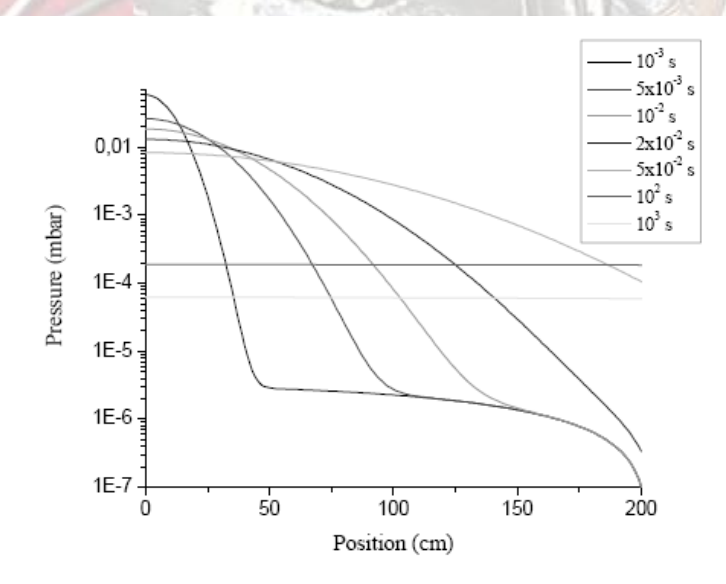

Figure 4: Pressure profile along the tube at different times, for  $x \ge 0$  cm.

The differential equation is:

$$
c\frac{\partial^2 p(x,t)}{\partial x^2} = -q(x,t) + v\frac{\partial p(x,t)}{\partial t}
$$
 (4)

where  $q(x, t)$  includes both the steady state degassing from the walls,  $q_s$ , and the impulsive source,  $q_i$ , and v is the volume per unit length of the tube. A product of two delta functions will represent the impulsive source:

$$
q_i(x,t) = q' \delta(x) \delta(t) \tag{5}
$$

where  $q'$  is a constant proportional to the amount of gas liberated at  $x = 0$  in  $t = 0$ . The solution is:

$$
p(x,t) = -\frac{q_s}{2c}x^2 + \frac{Q_T}{2}\left(\frac{1}{S} + \frac{L}{4c}\right) +
$$
  
+ 
$$
\frac{q'}{(4\pi cvt)^{\frac{1}{2}}} \exp\left(-\frac{v}{4ct}x^2\right)
$$

One can see that this solution corresponds to the combination of the usual parabolic steady state result plus a transient solution represented by a Gauss function with a time-varying standard deviation. This result was obtained considering the following boundary conditions:

- there is a maximum of the pressure at  $x = 0$ ;
- for the steady-state solution, the pressure at the end of the tube,  $x = L/2$ , is the total throughput,  $Q_T$ , divided by the total pumping speed, 2S.
- for the transient solution, all the gas reaching the  $\bullet$ pumps is pumped.

 $(6)$ 

#### **Montecarlo (MC) method #1:**

Under UHV conditions the following assumptions can be made:

- Each molecule is independent, i.e. it collides only with the walls of the vacuum chamber
- The reflection of molecules from the chamber walls is diffuse (Lambert's Law)
- The accomodation coefficient is equal to one, i.e. the molecules are thermalized to the wall temperature. The Maxwell distribution of molecular speeds is valid
- The gas obeys the ideal-gas law: PV=RT
- The <u>average</u> velocity, <u>most probable</u> velocity, <u>root</u> mean square velocity of the molecules, and the inpingement rate are given by:

$$
Z_a = impingement rate = \frac{n \cdot v_a}{4}
$$
  

$$
v_a = average speed = \sqrt{\frac{8 \cdot R \cdot T}{\pi \cdot M}}
$$
  

$$
v_{mp} = most probable speed = \sqrt{\frac{2 \cdot R \cdot T}{M}}
$$
  

$$
v_{rms} = \sqrt{\langle v^2 \rangle} = \sqrt{\frac{3 \cdot R \cdot T}{M}}
$$

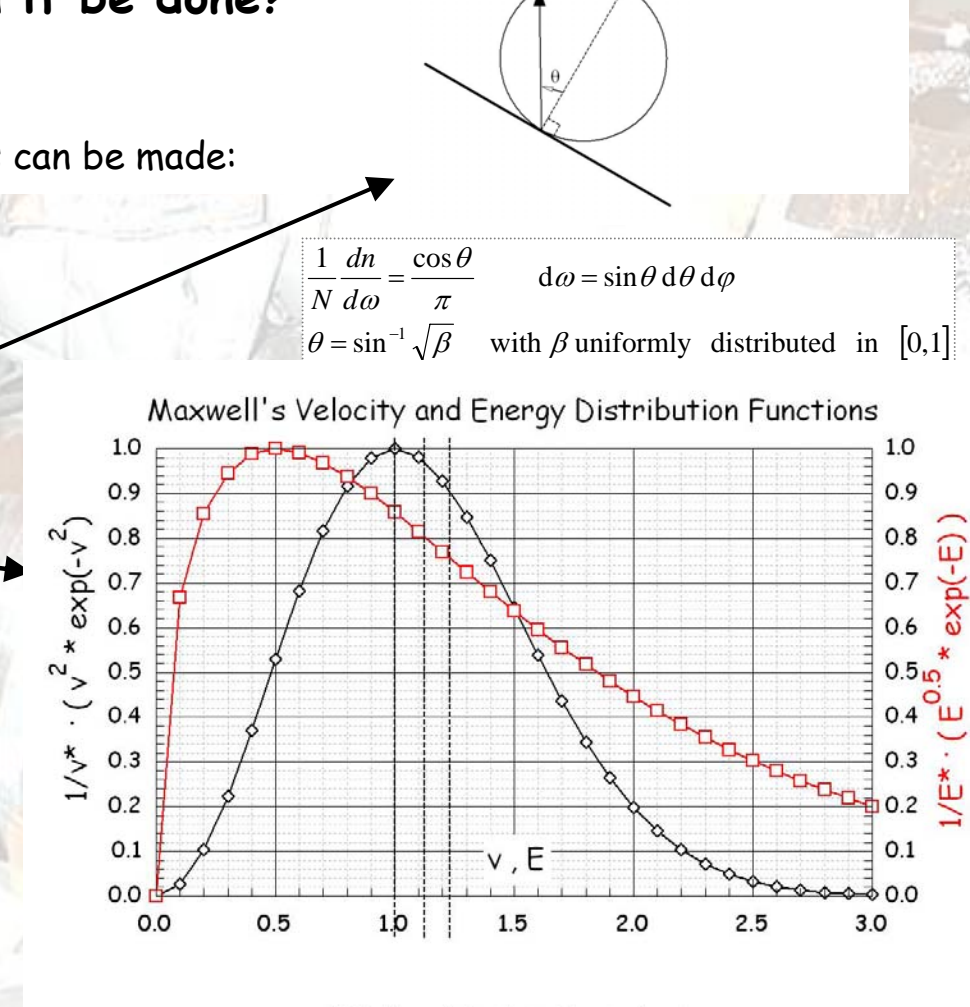

v\*, E\* = Maxwell distribution functions' maxima

#### **Montecarlo (MC) method #2:**

- Let's assume, without loss of generality, that a vacuum system be modeled using polygonal planar facets;
- Let XYZ be an arbitrary cartesian frame of reference;
- Let X"Y"Z" be the frame of reference whose origin corresponds to the location of a molecule located on the<br>facet, with Z" perpendicular to the facet;
- Let X'Y'Z' a frame of reference parallel to X"Y"Z", whose origin is the same as XYZ;

 $\overline{\phantom{a}}$ ⎟  $\overline{\phantom{a}}$ 

⎜

⎟  $\overline{\phantom{a}}$ ⎟

⎠

⎝

⎜

⎞

 $\big($ 

⎜

 $\overline{\phantom{a}}$ ⎟  $\overline{\phantom{a}}$  ⎜

⎞

⎟ ⎟ ⎟

' '

 $(Z')$ 

 $(X')$ 

*Y X*

⎠

" " "

*Z Y X*

- Let  $\alpha$  and  $\beta$  be defined as such:  $\beta$  is the rotation about the Y axis which takes X onto X';  $\alpha$  is the rotation about X (X') which makes Y become Y';
- With such definitions, the following transformations can be written:

 $(0 - \sin \alpha \cos \alpha) Z'$ 

 $\alpha$  sin  $\alpha$ 

 $\beta$  0 sin  $\beta$ 

 $\beta$  0  $\cos \beta$ 

 $(1 \ 0 \ 0)$ 

0  $\cos \alpha$  sin 001

 $\sin \beta = 0$  cos 010  $\cos \beta = 0$  sin

 $Z'' = L\cos\theta$ 

 $Y'' = L \sin \theta \sin \varphi$ 

 $X'' = L \sin \theta \cos \varphi$ 

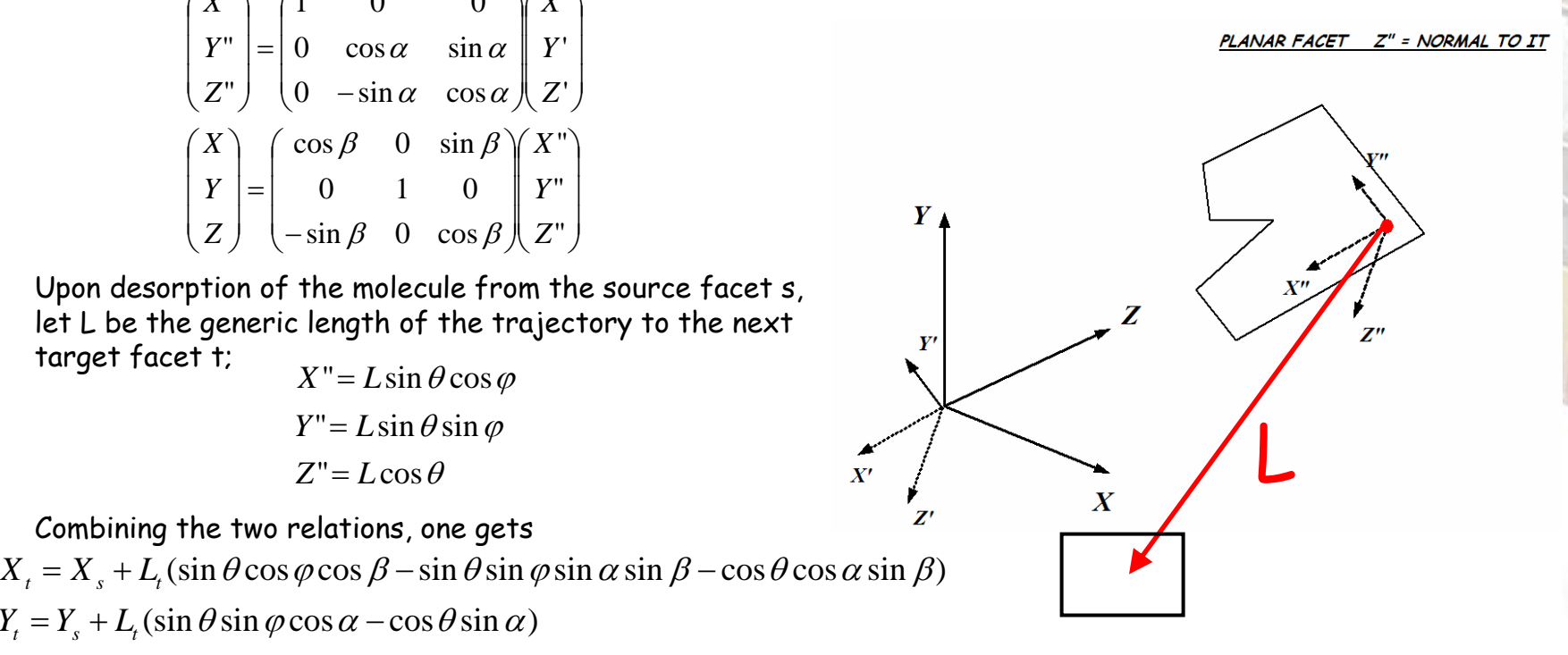

 $Z_t = Z_s + L_t(\sin\theta\cos\varphi\sin\beta + \sin\theta\sin\varphi\sin\alpha\cos\beta + \cos\theta\cos\alpha\cos\beta)$ 

where the value for L, L<sub>t</sub>, i.e. the length of the trajectory to the next facet encountered, is a function of the<br>geometric description of facet t, and it is not given here (see (\*) and references therein)

**Analytical and Numerical Tools for Vacuum Systems - R. Kersevan - ESRF, Grenoble - CAS Vacuum School - Silken Park Hotel San Jorge - Platija d'Aro, Spain - June 17-23 2006**

•

•

•

•

•

•

•

•

•

target facet t;

Combining the two relations, one gets

 $Y_t = Y_s + L_t(\sin\theta\sin\varphi\cos\alpha - \cos\theta\sin\alpha)$ 

⎜

 $\vert$ ⎟  $\overline{\phantom{a}}$ 

⎠

*Z Y X*

⎜

⎝

⎜

⎜

⎜

 $\big($ 

⎞

⎠ ⎝ "*Z*

 $(X<sup>''</sup>)$ 

" "

*Y X*

⎟

⎝

−

⎜

 $\big($ 

⎜

⎜  $\vert$ ⎟

#### **Montecarlo (MC) method #3:**

•**Averaging over a large number of molecular traces yields estimates of the pressure, inpingement rate, conductance, pumping speed, etc…:**

• Let N be the number of molecules entering, for instance, a tube from one end;

• Let m be the number of molecules leaving the tube at the other end:

w = m/N is the **transmission probability**;

- The values for w follow a **binomial distribution**, which has a standard deviation
- $\bm\cdot$  If  $\bm n_{\sf i}$  is the number of molecular hits in the i-th segment of the tube, and  $P_i$  the associated pressure, then the normalized standard deviation for the pressure Pi is:

$$
\sigma_{n_i}(\%) = \sqrt{\frac{1}{n_i}\left(1 - \frac{n_i}{N}\right)} \cdot 100
$$

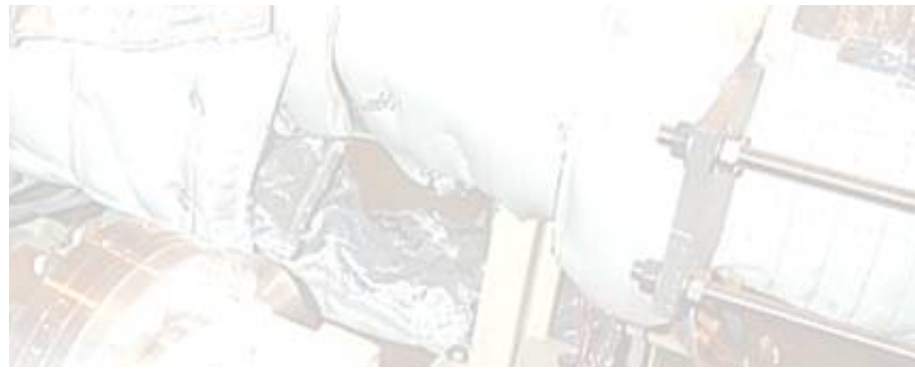

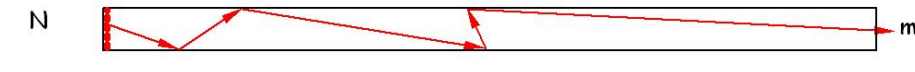

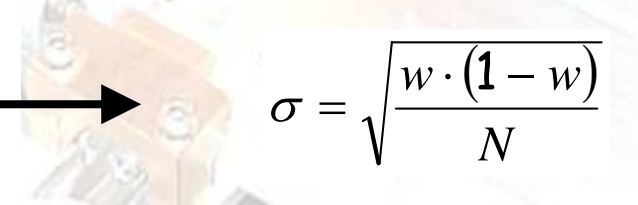

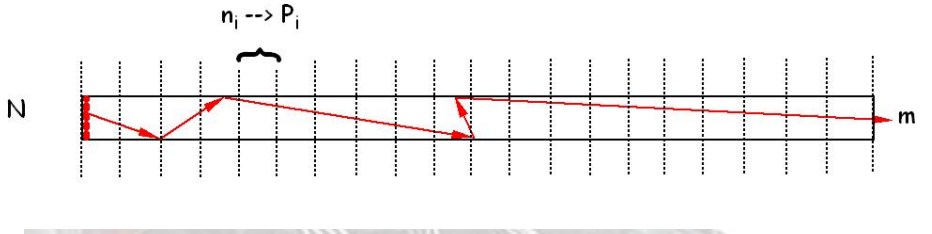

**Analytical and Numerical Tools for Vacuum Systems - R. Kersevan - ESRF, Grenoble - CAS Vacuum School - Silken Park Hotel San Jorge - Platija d'Aro, Spain - June 17-23 2006**

 $\mathbf{0}$ 

#### **Montecarlo (MC) method #4: how to convert from molecular hits to pressures**

 $\cdot$  If  $\mathsf{n}_\mathsf{i}$  is the number of collisions on one segment of the vacuum chamber (A cm<sup>2</sup>), and Q is the outgassing (in mbar·l/s), then Q/kT is the number of molecules/s. If N is the number of molecules traced, then, the mean number of collisions/cm2 in that segment is

$$
Z_i = \frac{n_i}{AN}
$$

• The estimate of the impingement rate is

$$
Z_i = \frac{n_i Q}{4N kT}
$$

• At equilibrium, the relation between the pressure P $_{\mathsf{i}}$ (on segment i) and the corresponding inpingement rate Z<sub>i</sub> is

$$
P_i = \frac{4kTZ_i}{v_a} = \frac{4Qn_i}{v_aAN}
$$

$$
P_{avg} = \frac{4Q}{v_aAN} \sum n_i
$$

*a*

*avg*

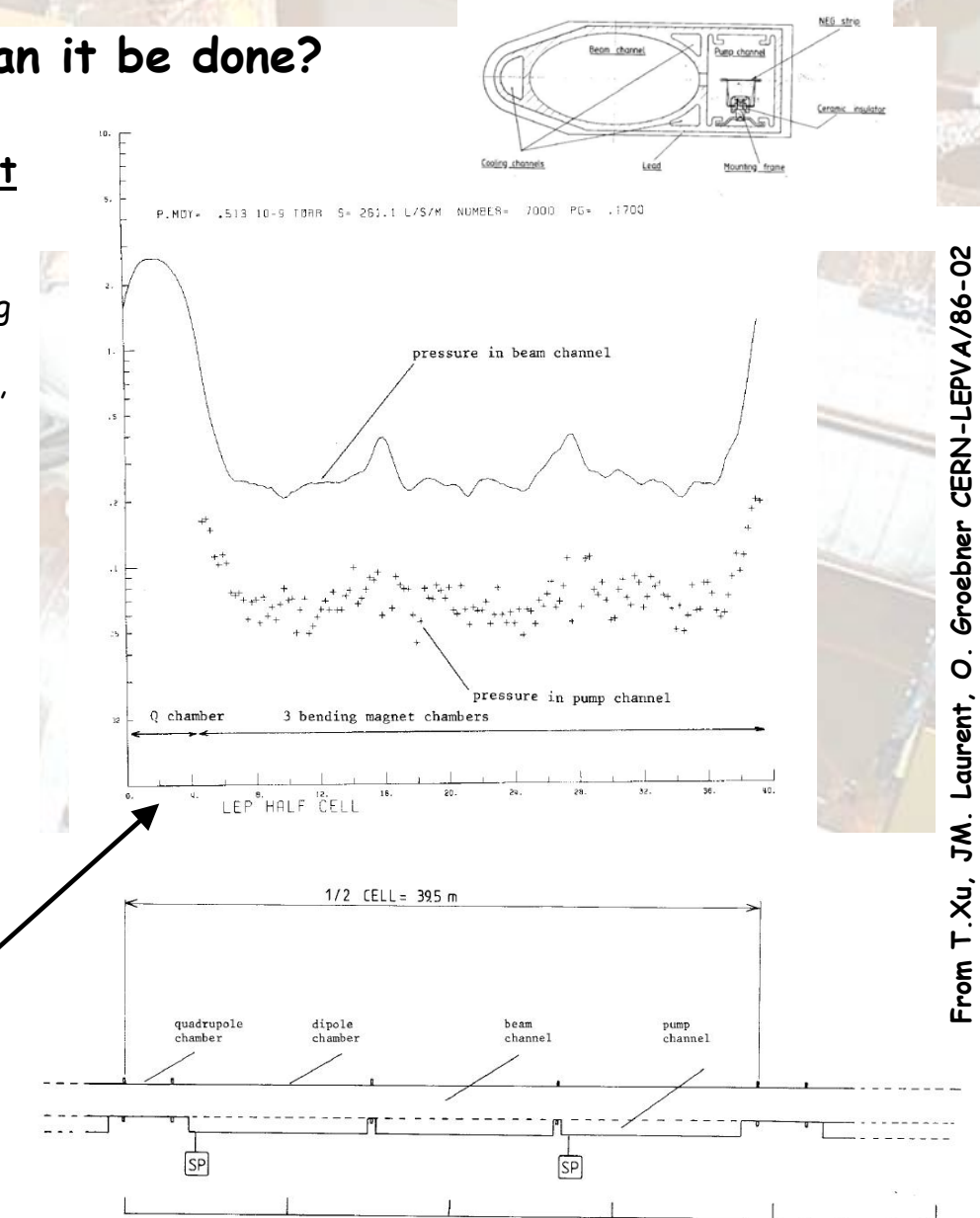

**Analytical and Numerical Tools for Vacuum Systems - R. Kersevan - ESRF, Grenoble - CAS Vacuum School - Silken Park Hotel San Jorge - Platija d'Aro, Spain - June 17-23 2006**

20

 $30$ 

40

 $50<sub>m</sub>$ 

 $1x10$ <sup>0</sup>

#### **Montecarlo (MC) method #5:**

• **Time-dependent case**: acoustic delay line at Tristan synchrotron

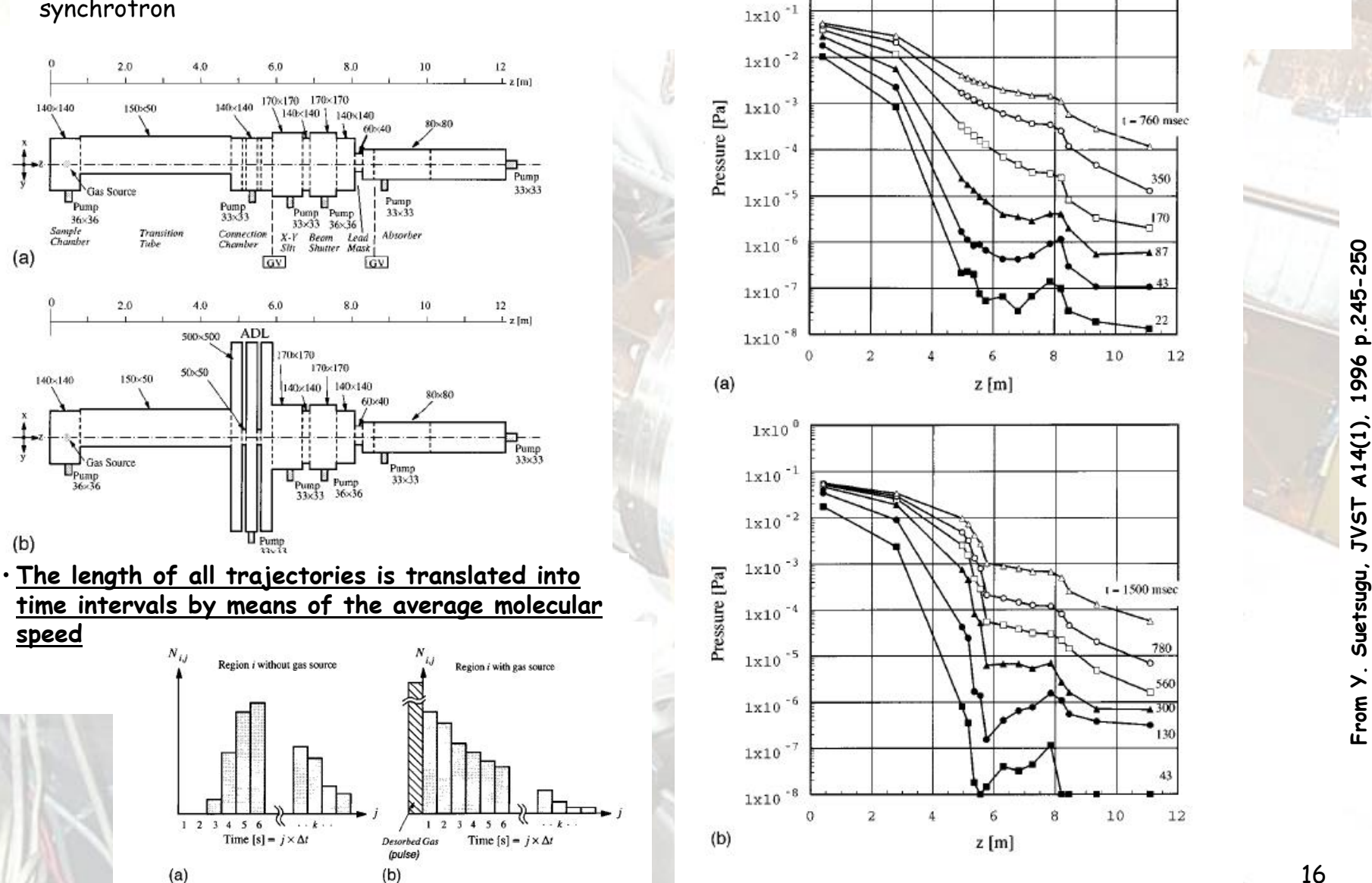

 $1 - 760$  msec

350

170

43

 $12$ 

10

 $\ddot{6}$ 

8

ธ

**Analytical and Numerical Tools for Vacuum Systems - R. Kersevan - ESRF, Grenoble - CAS Vacuum School - Silken Park Hotel San Jorge - Platija d'Aro, Spain - June 17-23 2006**

#### **Montecarlo (MC) method #6:**

**Optimization of the pumping/trapping efficiency of a pump-out box in order to minimize the pollution of the SC RF cavity of CESR (Cornell Electron-Positron Storage Ring): (\*) A small excerpt from the paper abstract:**

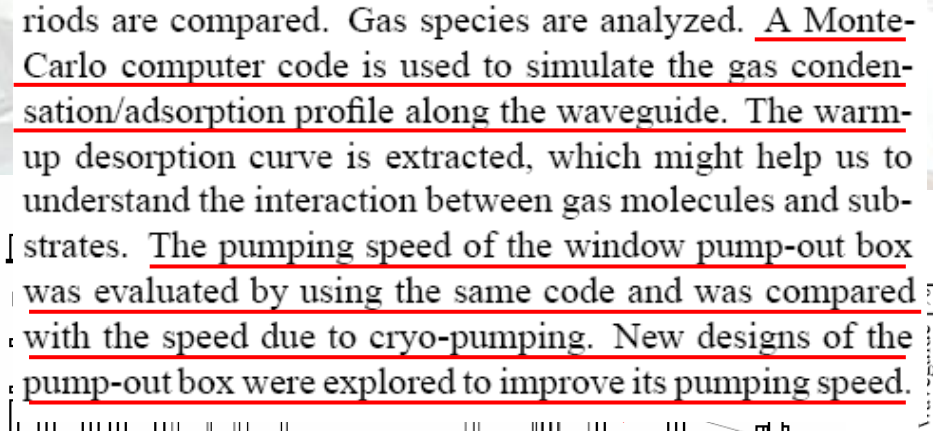

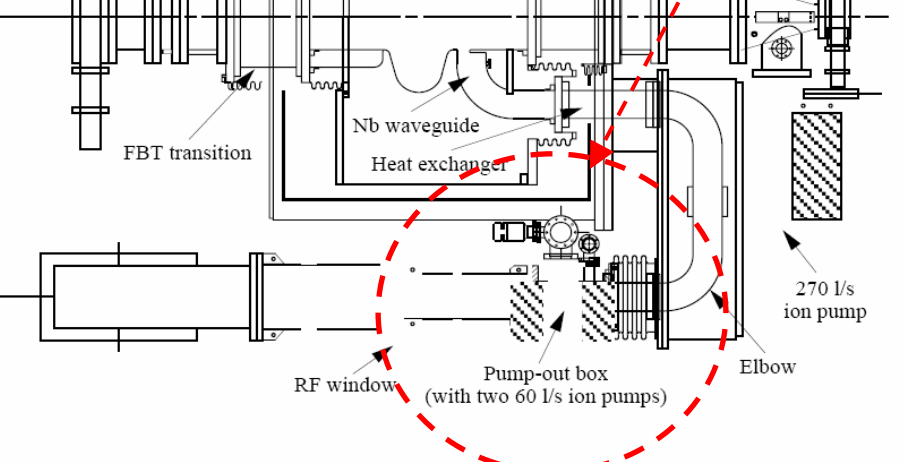

Figure 1: The SRF cavity for the CESR luminosity upgrade

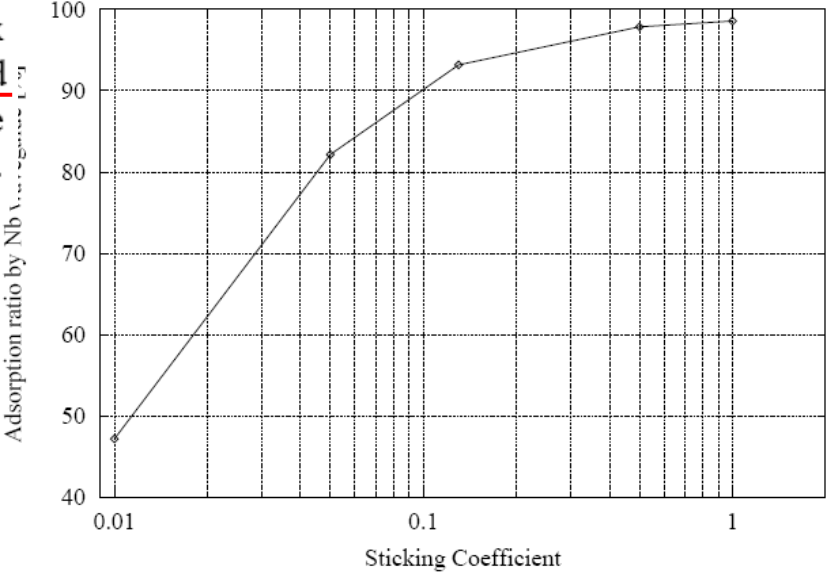

Figure 4: Ratio of the  $H_2$  adsorbed by the Nb waveguide to that enters the cell of the cavity as a function of s

**(\*) "Condensation\adsorption and evacuation of residual gases in the SRF system for the CESR luminosity upgrade", R.L.Geng et al., Proc. PAC-99, p983, 1999**

 $x 10$ 

**Using Matlab, an implementation of the Montecarlo method Example: multi-cavity (50) RF accelerator pressure profile (\*)**

- A series of Matlab programs are written
	- Accelbuild  $Accel =$  $outgas(sourcecell)$  $rav =$  $impat(ray)$  $hit =$  $ray = \b{bounce}$ (hit, ray)

Generates mesh geometry. launches initial random ray. locates hit coordinates on Accel mesh. re-emits ray from surface until pump capture.

## • The first one does the meshing

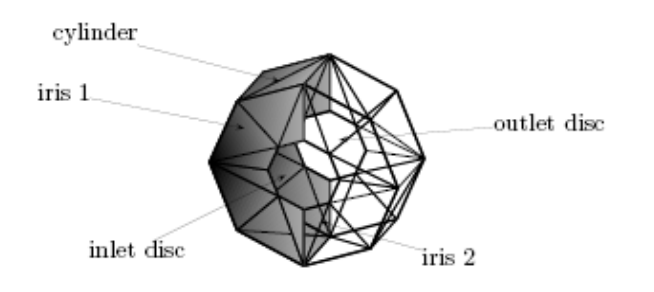

• while the others generate molecules according to the cosine law, find the impact with the next element in the model, and then iterates until the first "pump" is found • The result is compared to a conductance calculation based on adding the reciprocal of the conductances of each of the 50 cells...

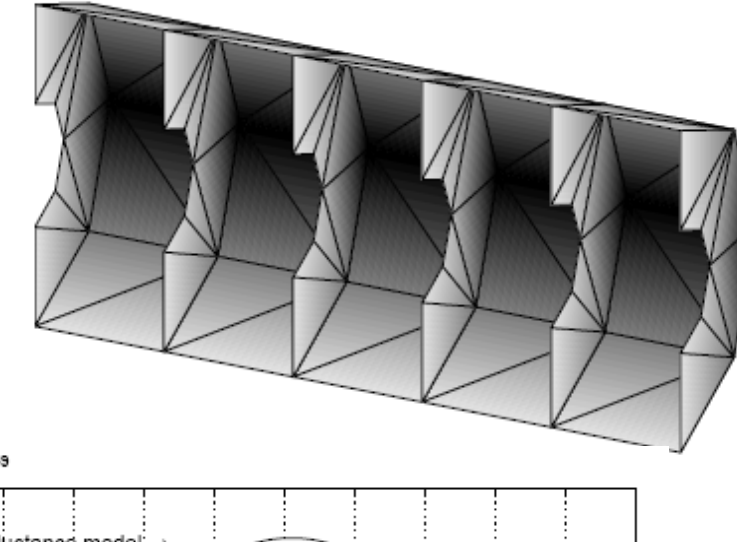

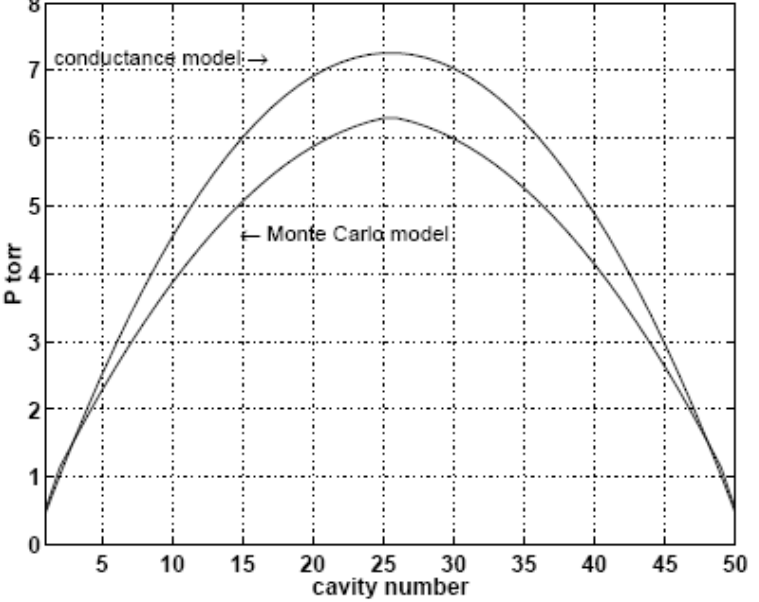

**(\*) "RF accelerator pressure profile", G.B.Bowden, Linear Collider Collaboration tech note LCC-078, Stanford, 2002**

**Example: comparison of Matlab implementation of MC and full MC for multi-cavity (50) RF accelerator pressure profile (\*)**

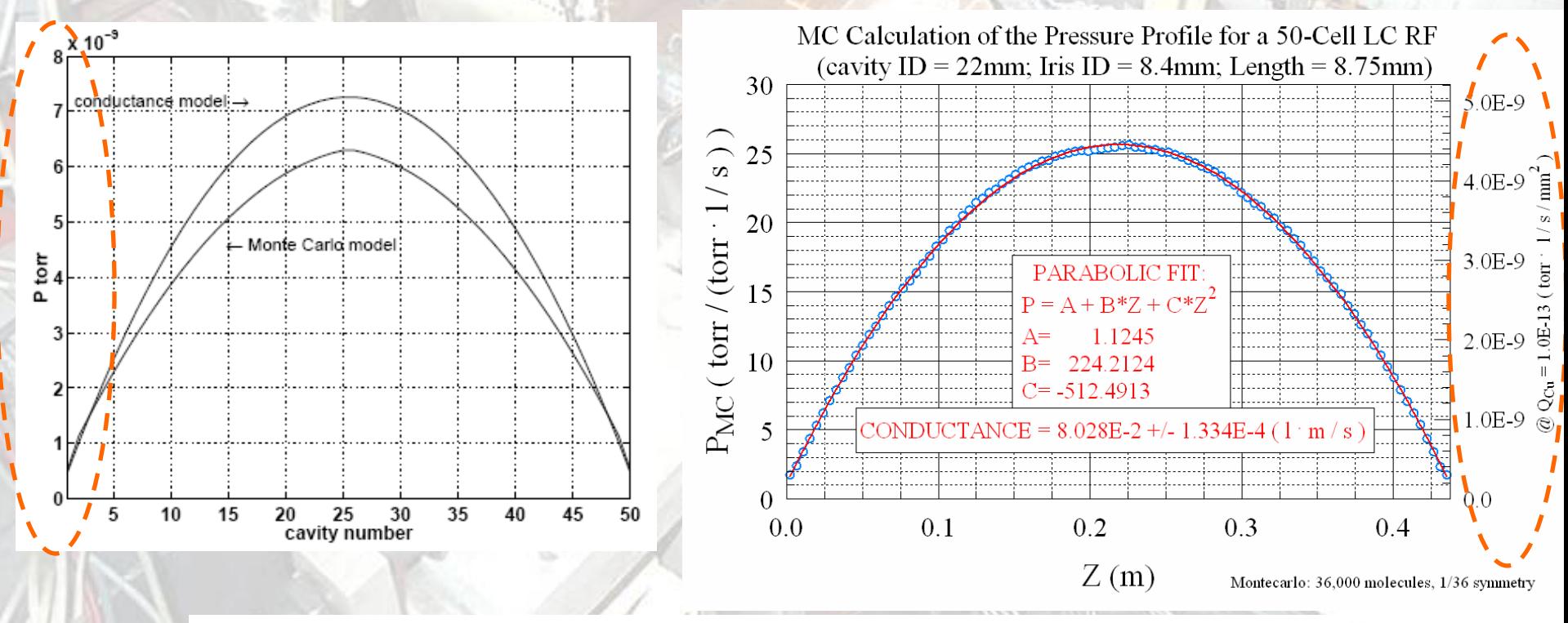

**(\*) "RF accelerator pressure profile", G.B.Bowden, Linear Collider Collaboration tech note LCC-078, Stanford, 2002**

19

#### **Transfer-Matrix method:** Program: **VAKTRAK**

• Starting from the equation

$$
c\frac{d^2P}{dx^2} - sP = -q
$$

outgassing yield (mbar·l/s), we get a solution of the type

$$
P(x) = C_1 e^{\alpha x} + C_2 e^{-\alpha x} + \frac{q}{s}
$$
 with  $\alpha = \sqrt{\frac{s}{c}}$ 

• By analogy with machine lattice programs (e.g.TRANSPORT), where the particle beam is tracked through the magnetic lattice, the transfer matrix **for the pressure** through the "vacuum lattice" is given by:

$$
\begin{pmatrix} P(L) \\ dP'_{dx}(L) \\ 1 \end{pmatrix} = \begin{pmatrix} \cosh(\alpha L) & \frac{\sinh(\alpha L)}{\alpha} & -\frac{q \cosh(\alpha L) - 1}{c} \\ \alpha \sinh(\alpha L) & \cosh(\alpha L) & -\frac{q \sinh(\alpha L)}{c} \\ 0 & 0 & 1 \end{pmatrix} \begin{pmatrix} P_0 \\ dP_0 \\ dx \\ 1 \end{pmatrix}
$$

where s is the linear pumping speed ( $l/s/m$ ), c the specific conductance (l·m/s), and q the specific

with

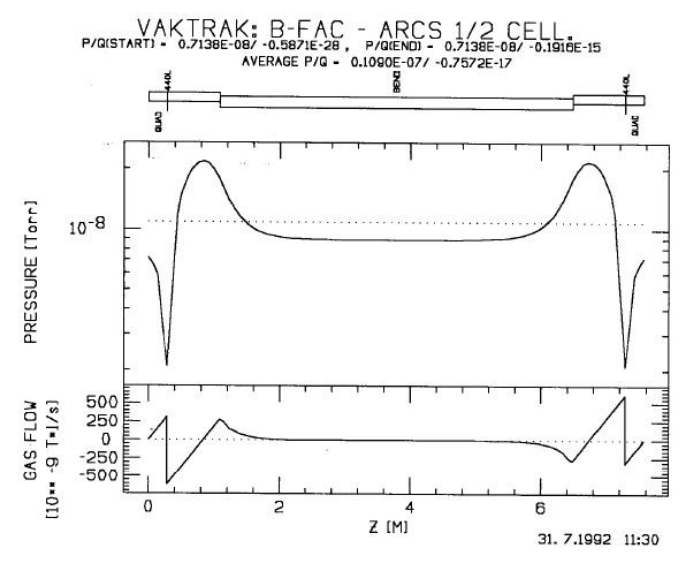

Figure 1: Longitudinal Pressure Profile

'B-FAC - ARCS 1/2 CELL.'

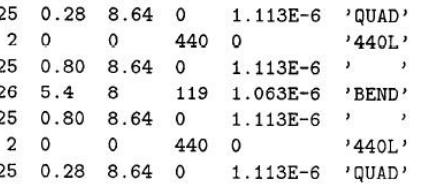

#### **Transfer-Matrix method:** Program: **VAKTRAK**

- Another example using **VAKTRAK**: analysis of the SIS18 machine at GSI, Darmstadt;
- Multi-component analysis of partial pressure evolution

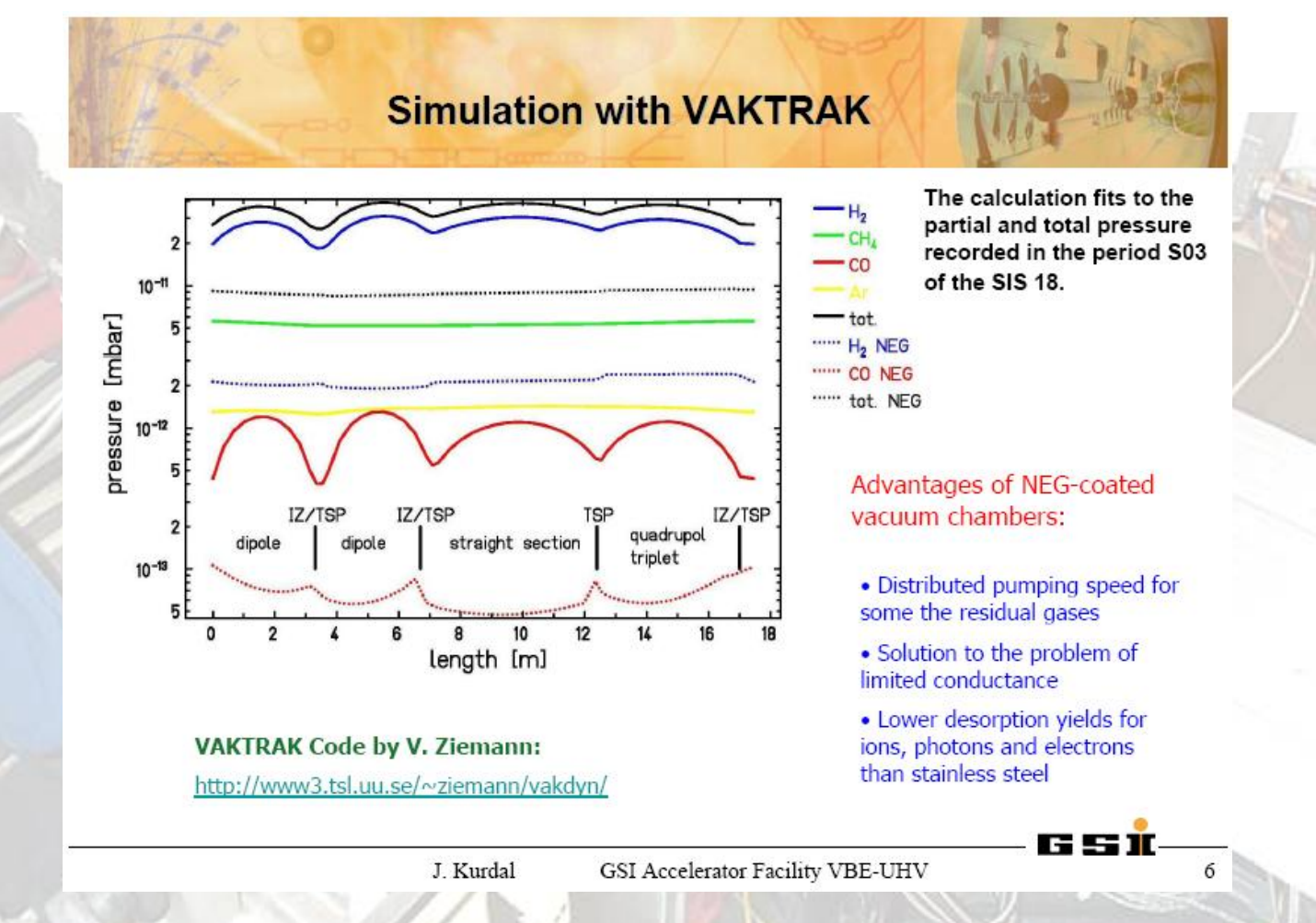

**Analytical and Numerical Tools for Vacuum Systems - R. Kersevan - ESRF, Grenoble - CAS Vacuum School - Silken Park Hotel San Jorge - Platija d'Aro, Spain - June 17-23 2006**

#### **Transfer-Matrix method:** Program: **VACCALC(\*)**

• Starting from the equation as before we get a solution of the type

$$
c\frac{d^2P}{dx^2} - sP = -q \qquad \{\dots \text{ discretization...}\}\n\Rightarrow
$$

• A technique based on the **finite differences** is used to solve  $c \frac{d^2 P}{dx^2} - sP = -q$  { ... discretization ... } ><br>  $\cdot$  A technique based on the **finite differences** is used to solve with the differential equation

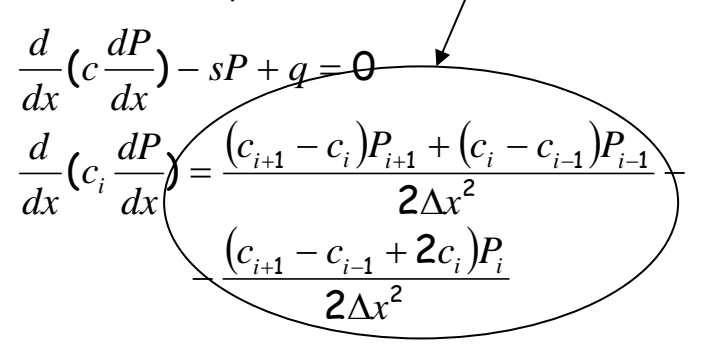

• which becomes in matrix form

$$
-s_1 \Delta z^2 \quad \frac{c_2 + 3c_1}{2}
$$
  

$$
\frac{c_i + c_{i-1}}{2} - \frac{c_{i+1} + c_{i-1} + 2c_i}{2} - s_i \Delta z^2 \quad \frac{c_{i+1} + c_i}{2} \quad \frac{c_{i+1} + c_i}{2}
$$
  

$$
\frac{c_{n-1} + 3c_n}{2} - \frac{c_{n-1} + 3c_n}{2} - s_i \Delta z^2 \quad \frac{c_{n-1} + 3c_n}{2} - s_i \Delta z^2 \quad \frac{c_{n-1} + 3c_n}{2} - s_i \Delta z
$$

 $\cdot$  and can be solved to obtain the pressures Pi

**Analytical and Numerical Tools for Vacuum Systems - R. Kersevan - ESRF, Grenoble - CAS Vacuum School - Silken Park Hotel San Jorge - Platija d'Aro, Spain - June 17-23 2006**

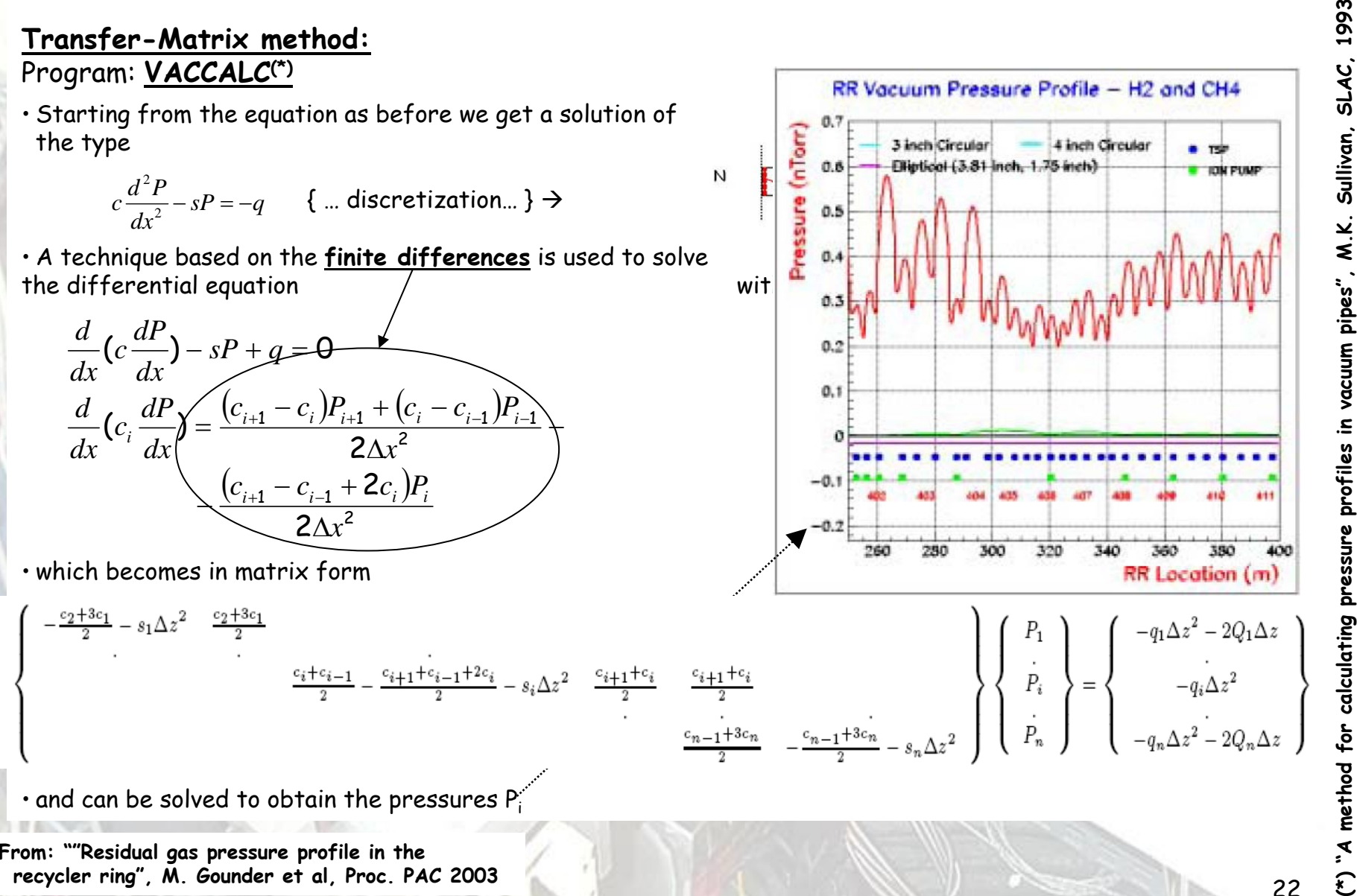

**Another implementation of discretization and matrix description:** Program: **VASCO(\*)**

• The 1D-diffusion equation for steady state conditions, where the surface coverage is assumed to vary with a time constant much longer than the gas density

$$
\underbrace{\sqrt{\partial n_g(x,t)}}_{\partial t}=\underbrace{\partial D_g}_{\partial t}\cdot \frac{\partial^2 n_g(x,t)}{\partial x^2}\underbrace{\sqrt{1}}_{e}\sum_{j}\left\{\eta_{j}\right)_{j^+ \rightarrow g}\sigma_j^b\cdot n_j\right\}\cdot \left(\underbrace{\sqrt{A}\cdot v_g}_{4}\cdot \alpha_g + C_g\right)\cdot n_g\cdot \Gamma_{ph,s}\cdot \Gamma_{ph} + \eta_{e,g}\cdot \Gamma_{e} + A_g\cdot q_g\cdot (1)
$$

Where  $V =$  volume of the chamber per unit length  $[m^2]$ :  $A =$  surface area per unit length  $[m]$ :  $\overline{A}$  chamber cross section area  $\lceil m^2 \rceil$ . On the right hand side the following terms are found, in the order:

1. Molecular diffusion due to pressure gradient:  $a \cdot D_g$  = specific conductance per unit length [m<sup>4</sup>·s<sup>-1</sup>], and

 $\left(D_g\right) = \frac{2}{3}v_g \cdot r(x)$  diffusion coefficient  $\left[\text{m}^2\text{-s}^{-1}\right]$  for a section of radius =  $r(x)$ .

Ion induced desorption:  $I =$  beam current [A];  $e =$  electron charge  $[C]$   $(\eta_{i})_{i^{+} \rightarrow g}$  ion induced desorption 2.

yield in number molecules g per incident ion  $j^+$ ;  $\sigma_j^b$  = ionisation cross-section of the gas-beam particle interaction  $\lceil m^2 \rceil$ .

Distributed pumping due to either a surface with a sticking probability  $\alpha_a$  or linear pumping along the 3. wall chamber  $C_g$  [m<sup>2</sup>·s<sup>-1</sup>] per unit length:  $v_g = \sqrt{\frac{8k_B \cdot T}{\pi \cdot m_g}}$ , Maxwell-Boltzmann distribution average

molecular velocity [m·s<sup>-1</sup>], with temperature  $T$ [K], molecular mass  $m<sub>g</sub>$  [kg] and the Boltzmann constant  $k_B$  [kg·m<sup>2</sup>·K<sup>-1</sup>·s<sup>2</sup>].

- Photon induced gas desorption:  $\eta_{ph,g}$  photon induced desorption yield in number molecules g per 4. incident photon;  $\Gamma_{ph}$  = photon flux to the wall per unit length  $[m^{-1} \cdot s^{-1}]$ .
- Electron induced gas desorption:  $\eta_{e,g}$  electron induced desorption yield in number molecules g per 5.

incident electron;  $\Gamma_e$  = electron flux to the wall per unit length  $\text{[m}^{-1} \text{-s}^{-1}$ ].  $q_{ph}$  = thermal outgassing per unit area [m<sup>-2</sup>·s<sup>-1</sup>].

6.

**Another implementation of discretization and matrix description:** Program: **VASCO(\*) #2**

• It can be assumed that the ions accelerated to the wall can be implanted or have a long sojourn time. • In this case the ionized molecule is **lost** from the particle balance, and the term

> $\frac{1}{e} \sigma_{g}^{b} \cdot n$  $-\frac{I}{\sigma}$ <sub>c</sub><sup>b</sup>.

should be added on the right side of the equation.

• The set of equations seen above can be expressed more concisely in matrix form:

e  
\n2 of the equation.  
\ncan be expressed more concisely in matrix form:  
\n
$$
\overline{i} = \begin{bmatrix} n_{H_2} & n_{CH_4} & n_{CO} & n_{CO_2} \end{bmatrix}
$$
\n
$$
= \begin{bmatrix} D_{H_2} & 0 & 0 & 0 \ 0 & D_{CH_4} & 0 & 0 \ 0 & 0 & D_{CO_2} & 0 \ 0 & 0 & 0 & D_{CO_2} \end{bmatrix}
$$
\n
$$
= \begin{bmatrix} \sigma_{H_2} & 0 & 0 & 0 \ 0 & 0 & 0 & D_{CO_2} \end{bmatrix}
$$
\n
$$
= \begin{bmatrix} \sigma_{H_2} & 0 & 0 & 0 \ 0 & \sigma_{CH_4} & 0 & 0 \ 0 & 0 & \sigma_{CO_4} & 0 \ 0 & 0 & 0 & \sigma_{CO_5} \end{bmatrix}
$$
\n
$$
= \begin{bmatrix} \sigma_{H_2} & 0 & 0 & 0 \ 0 & \sigma_{CO_4} & 0 & 0 \ 0 & 0 & 0 & \sigma_{CO_5} \end{bmatrix}
$$

**2 How can it be done?**

**Another implementation of discretization and matrix description:** Program: **VASCO(\*) #3**

$$
\overline{\eta}_{i} = \begin{bmatrix}\n\eta_{H_{\bullet}^{*} - H_{\bullet}} & \eta_{C H_{\bullet}^{*} - H_{\bullet}} & \eta_{C O^{*} - H_{\bullet}} & \eta_{C O_{\bullet}^{*} - H_{\bullet}} \\
\eta_{H_{\bullet}^{*} - C H_{\bullet}} & \eta_{C H_{\bullet}^{*} - C H_{\bullet}} & \eta_{C O^{*} - C H_{\bullet}} & \eta_{C O_{\bullet}^{*} - C H_{\bullet}} \\
\eta_{H_{\bullet}^{*} - C O} & \eta_{C H_{\bullet}^{*} - C O} & \eta_{C O^{*} - C O_{\bullet}} & \eta_{C O_{\bullet}^{*} - C O_{\bullet}} \\
\overline{\eta}_{e} = \begin{bmatrix}\n\eta_{e - H_{2}} & \eta_{e - C H_{4}} & \eta_{e - C O} & \eta_{e - C O_{2}}\n\end{bmatrix} \\
\overline{\eta}_{ph} = \begin{bmatrix}\n\eta_{ph - H_{2}} & \eta_{ph - C H_{4}} & \eta_{ph - C O} & \eta_{ph - C O_{2}}\n\end{bmatrix} \\
\overline{\nu}_{e} = \sqrt{8k_{B}T/\pi} \begin{bmatrix}\n\eta_{H_{\bullet}} & 0 & 0 & 0 \\
0 & \eta_{H_{\bullet}^{*}} & 0 & 0 \\
0 & 0 & \eta_{C O_{\bullet}} & 0 \\
0 & 0 & 0 & \eta_{C O_{\bullet}}\n\end{bmatrix}\n\overline{\zeta_{bs}} \\
\overline{\zeta_{bs}} = \begin{bmatrix}\nC_{H_{2}} & 0 & 0 & 0 \\
0 & C_{C H_{4}} & 0 & 0 \\
0 & 0 & C_{C O_{0}} & 0 \\
0 & 0 & 0 & C_{C O_{2}}\n\end{bmatrix} \\
\overline{\zeta_{es}} = \begin{bmatrix}\n\alpha_{H_{2}} & 0 & 0 & 0 \\
0 & \alpha_{C H_{4}} & 0 & 0 \\
0 & 0 & \alpha_{C O_{2}} & 0 \\
0 & 0 & 0 & \alpha_{C O_{2}}\n\end{bmatrix}
$$

The thermal outgassing rate Q in (molecules/s/m<sup>2</sup>) (where  $q_{gas}$  is in Torr1/s/cm<sup>2</sup>) is

 $Q = \frac{1.33 \cdot 10^{-5}}{kT} \Big[ q_{H_2} \quad q_{CH_4} \quad q_{CO} \quad q_{CO_2} \Big]$ 

**Analytical and Numerical Tools for Vacuum Systems - R. Kersevan - ESRF, Grenoble - CAS Vacuum School - Silken Park Hotel San Jorge - Platija d'Aro, Spain - June 17-23 2006**

#### **Another implementation of discretization and matrix description:** Program: **VASCO(\*) #4**

• The vacuum system under study is then discretized and all quantities and parameters of the N sections are defined

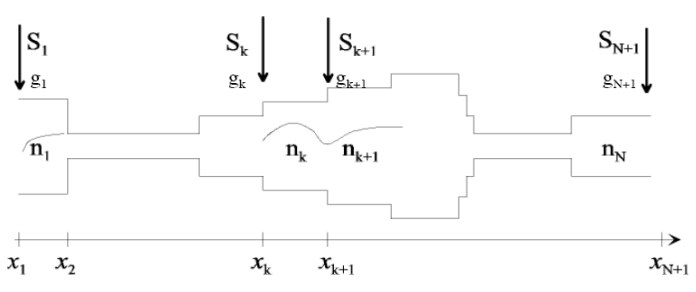

The geometry considered by VASCO is always radially-symmetric (cylindrical), in order to allow a one-dimensional approximation (1D-diffusion equation)

• This algorithm has been checked against a MC calculation, for obtaining the pressure profile for ALBA

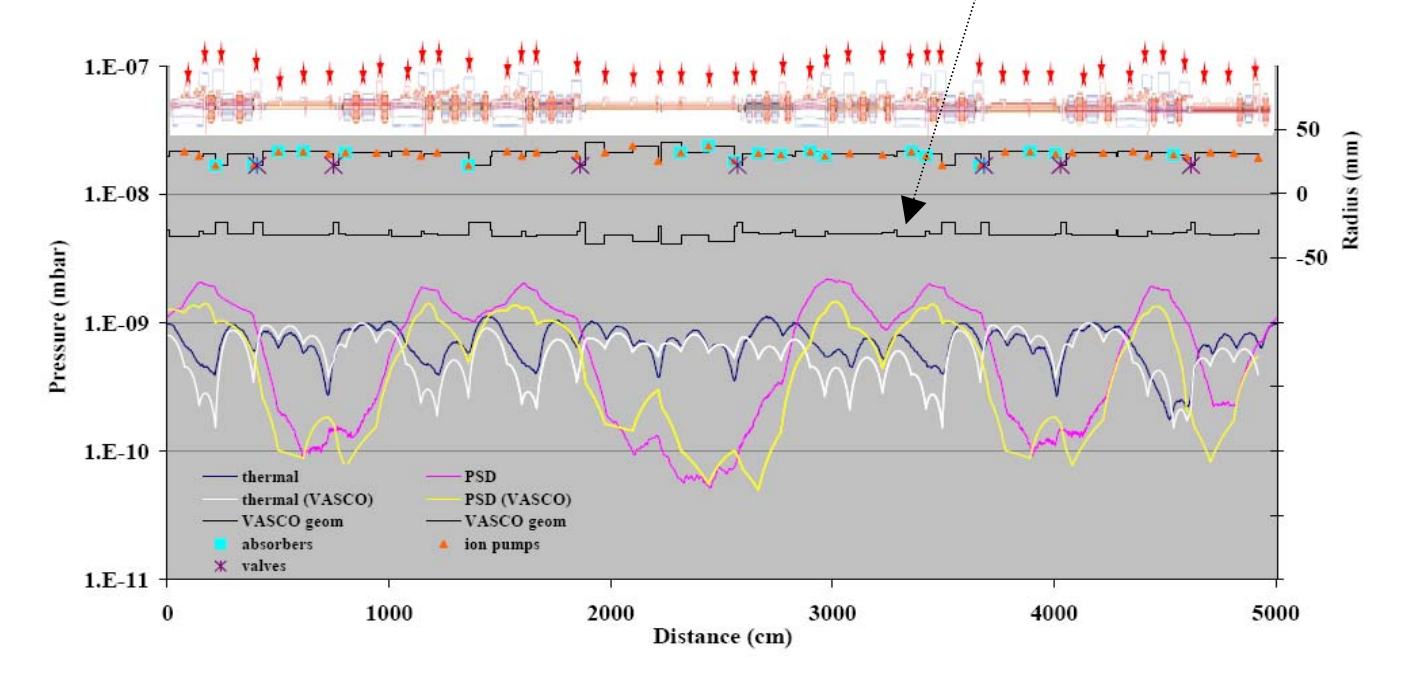

Figure 1: Comparison between VASCO and MOLFLOW results for the case with in situ bake-out, at 400mA, after 1000Ah

#### **Another one-dimensional algorithm: Application of the Continuity Principle of Gas Flow (CPoGF)#1:**

The CPoGF algorithm is, basically, a reproduction of the balance equation for a 1D discretized system:

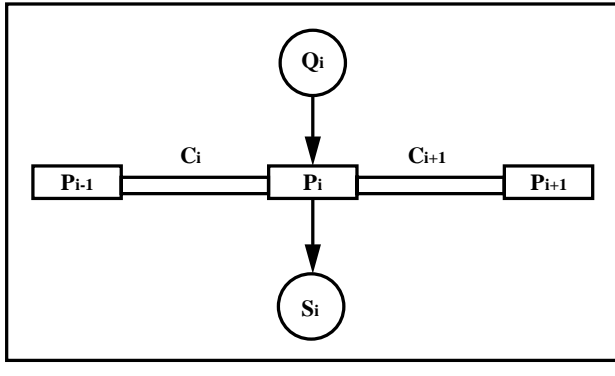

based on the equation

$$
P_{i-1} - P_i + c_{i+1}(P_{i+1} - P_i) + Q_i = S_i P_i
$$

Different boundary conditions (BC) can be considered: 1) **Periodic BC:** 2) **"Smooth"BC:**

$$
\begin{cases} P_0 = P_n \\ P_{n+1} = P_0 \end{cases}
$$

$$
\begin{cases}\nC_1 (P_n - P_1) + C_2 (P_2 - P_1) + Q_1 = S_1 P_1 \\
C_i (P_{i-1} - P_i) + C_{i+1} (P_{i+1} - P_i) + Q_i = S_i P_i \\
C_n (P_{n-1} - P_n) + C_1 (P_1 - P_n) + Q_n = S_n P_n\n\end{cases}
$$
\nwith i=2, 3, ..., n-1.

(e)<br>  $\frac{C_1}{P_{t+1}}$ <br>  $\frac{C_2}{P_{t+1}}$ <br>  $\frac{C_3}{P_{t+1}}$ <br>  $\frac{C_4}{P_{t+1}}$ <br>  $\frac{C_5}{P_{t+1}}$ <br>  $\frac{C_6}{P_{t+1}}$ <br>  $\frac{C_7}{P_{t+1}}$ <br>  $\frac{C_8}{P_{t+1}}$ <br>  $\frac{C_9}{P_{t+1}}$ <br>  $\frac{C_1}{P_{t+1}}$ <br>  $\frac{C_2}{P_{t+1}}$ <br>  $\frac{C_3}{P_{t+1}}$ <br>  $\frac{C_4}{P_{t+$  $C_n(P_{n-1}-P_n)+Q_n=S_nP_n$ with  $i=2, 3, ..., n-1$ .

**Analytical and Numerical Tools for Vacuum Systems - R. Kersevan - ESRF, Grenoble - CAS Vacuum School - Silken Park Hotel San Jorge - Platija d'Aro, Spain - June 17-23 2006**

#### **Another one-dimensional algorithm: Application of the Continuity Principle of Gas Flow (CPoGF):#2**

#### 3) **Fixed-Pressure BC:**

 $\left[ -C_1P_1+C_2(P_2-P_1)+\left(Q_1+C_1P_0\right)=S_1P_1\right]$  $\left\{C_i(P_{i-1} - P_i) + C_{i+1}(P_{i+1} - P_i) + Q_i = S_i P_i\right\}$  $C_n(P_{n-1}-P_n)-C_1P_n+(C_{n+1}P_{n+1}+Q_n)=S_nP_n$ with  $i=2, 3, ..., n-1$ .

#### **Implementation of the algorithm:** Smooth and fixed-pressure cases:

$$
a_i P_{i-1} + P_i + b_i P_{i+1} = d_i \quad (i = 1, 2, ..., n)
$$
  
where, for  $(i = 2, 3, ..., n-1)$   

$$
\begin{cases} a_i = -C_i / (C_i + C_{i+1} + S_i) \\ b_i = -C_{i+1} / (C_i + C_{i+1} + S_i) \\ d_i = Q_i / (C_i + C_{i+1} + S_i) \end{cases}
$$

Coefficients for elements #1 and  $n$ , for the smooth boundary condition are

$$
\begin{cases} a_1 = 0 \\ b_1 = -C_2 / (C_2 + S_1) \\ d_1 = Q_1 / (C_2 + S_1) \\ a_n = -C_n / (C_n + S_n) \\ b_n = 0 \\ d_n = \mathcal{Q}_n / (C_n + S_n) \end{cases}
$$

while for the fixed pressure boundary condition

$$
\begin{cases}\na_1 = 0 & \text{if } a_1 = 0 \\
b_1 = -C_2/(C_1 + C_2 + S_1) & \text{if } a_i \neq i \text{ if } a_i \neq i \text{ if } a_i \neq
$$

$$
\begin{cases}\nP_i = d_i^* - b_i^* P_{i+1} \\
P_n = d_n^*\n\end{cases}\n\quad (i=1, 2, ..., n-1)
$$

$$
\begin{cases}\nb_1^* = b_1 \\
d_1^* = d_1 \\
\left(b_i^* = b_i / (1 - a_i b_{i-1}^*)\right) \\
d_i^* = (d_i - a_i d_{i-1}^*) / (1 - a_i b_{i-1}^*)\n\end{cases}
$$
\n(*i*=2, 3, ..., n-1)  
\n
$$
d_n^* = (d_n - a_n d_{n-1}^*) / (1 - a_n b_{n-1})
$$

#### **Another one-dimensional algorithm: Application of the Continuity Principle of Gas Flow (CPoGF): #3**

Now the pressure profile can be easily calculated by **CHASING BACK**, i.e. calculating Pn**CHASING BACK**, i.e. calculating P<sub>n</sub> and then<br>substituting it into the (n-1)-th equation, to calculate<br>P<sub>n-1</sub>, and so on till i=1

#### **Implementation of the algorithm:**

**Periodic** BC case:

$$
\begin{cases}\na_1 P_n + P_1 + b_1 P_2 = d_1 \\
a_i P_{i-1} + P_i + b_i P_{i+1} = d_i \quad (\mathbf{i} = 2, 3, ..., \mathbf{n-1}) \\
a_n P_{n-1} + P_n + b_n P_1 = d_n\n\end{cases}
$$
\nfor  $i = 1, 2, ..., n-1$ \n
$$
\begin{cases}\na_i = -C_i / (C_i + C_{i+1} + S_i) \\
b_i = -C_{i+1} / (C_i + C_{i+1} + S_i) \quad (i = 1, 2, ..., \mathbf{n-1}) \\
d_i = Q_i / (C_i + C_{i+1} + S_i)\n\end{cases}
$$

and

$$
\begin{cases} a_n = -C_n / (C_n + C_1 + S_n) \\ b_n = -C_1 / (C_n + C_1 + S_n) \\ d_n = \mathcal{Q}_n / (C_n + C_1 + S_n) \end{cases}
$$

The equations can be re-formatted to the form of

$$
a_i P_{i-1} + P_i + b_i P_{i+1} = d_i \ (i = 1, 2, ..., n)
$$

By solving for  $P_i$  (i=1, ... n-1) as a function of Pi+1 and Pn, the equations for the periodic BC case become

$$
P_i = d_i^* - b_i^* P_{i+1} + a_i^* P_n \quad (i=1, 2, \ldots, n-1)
$$

and

$$
P_n = d_n^* - b_n^* P_1
$$

Οľ

$$
P_1 = d_n^* / b_n^* - P_n / b_n^*
$$

with

$$
a_1^* = -a_1
$$
,  $b_1^* = b_1$ ,  $d_1^* = d_1$   
and for *i*=2, 3, ..., n-1

$$
\begin{cases}\na_i^* = -a_{i-1}^* a_i \ (1 - a_i b_{i-1}^*) \\
b_i^* = b_i \ (1 - a_i b_{i-1}^*) \\
d_i^* = (d_i - a_i d_{i-1}^*) \ (1 - a_i b_{i-1}^*)\n\end{cases}
$$

and

$$
\begin{cases} d_n^* = (d_n - a_n d_{n-1}^*) / (1 - a_n d_{n-1}^* - a_n b_{n-1}^*) \\ b_n^* = b_n / (1 - a_n d_{n-1}^* - a_n b_{n-1}^*) \end{cases}
$$

**Analytical and Numerical Tools for Vacuum Systems - R. Kersevan - ESRF, Grenoble - CAS Vacuum School - Silken Park Hotel San Jorge - Platija d'Aro, Spain - June 17-23 2006**

**Another one-dimensional algorithm: Application of the Continuity Principle of Gas Flow (CPoGF): #4**

Substituting 
$$
P_n = d_n^* - b_n^* P_1
$$
  
into  $a_1 P_n + P_1 + b_1 P_2 = d$ 

to eliminate  $P_1$ , one obtains

$$
\begin{cases}\nP_1 + b_1^{**} P_2 = d_1^{**} \\
a_i P_{i-1} + P_i + b_i P_{i+1} = d_i \quad (i=2, 3, ..., n-1) \\
a_n^{**} P_{n-1} + P_n = d_n^{**}\n\end{cases}
$$

This equation is exactly the same as

$$
a_i P_{i-1} + P_i + b_i P_{i+1} = d_i \quad (i = 1, 2, ..., n)
$$

and therefore the pressure profile can be calculated<br>by solving the equation using the same method of<br>**FORWARD SUBSTITUTION** and **CHASING BACK**, as described for the other two BC cases.

**Example:** the CESR ID region, +/- 35m from the interaction point of the CLEO detector (\*)

**Analytical and Numerical Tools for Vacuum Systems - R. Ke** Predicted pressure.profile in the IR for CESR Phase III pol. **Silken Park Hotel San Jorge - Platija d'Aro, Spain - June 17-23 2006**

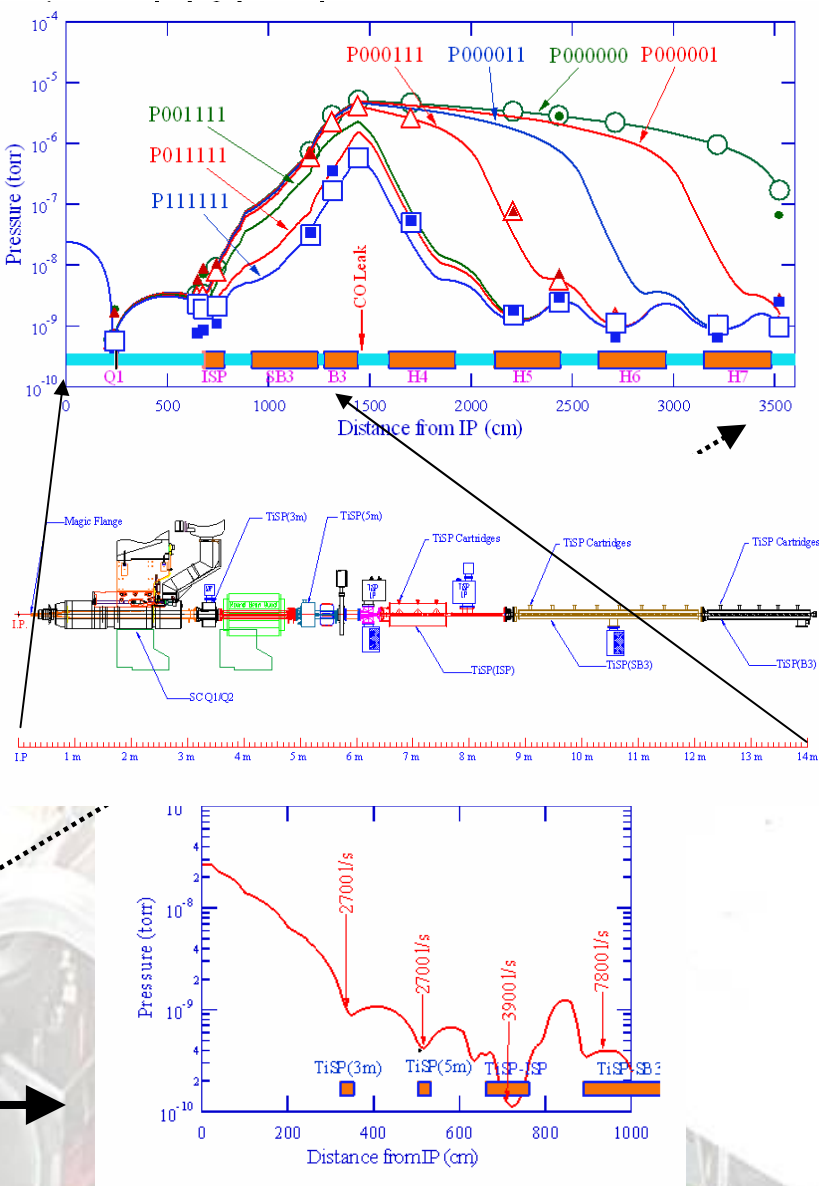

**Another application of the Continuity Principle of Gas Flow (CPoGF) using commercially available software (MathCAD #1)**

 $C_{5a_6a_1} (P_{6a} - P_{5a}) - C_{6a_7a_1} (P_{7a} - P_{6a}) - Q_{6_7} + C_{6a_9} (P_{6a} - P_9) - Q_{6a_9} + C_{6a_{11}} (P_{6a} - P_{11}) - Q_{6a_{11}} = 0 \times 10^9$  W

**Analytical and Numerical Tools for Vacuum Systems - R. Kersevan - ESRF, Grenoble - CAS Vacuum School - Silken Park Hotel San Jorge - Platija d'Aro, Spain - June 17-23 2006**

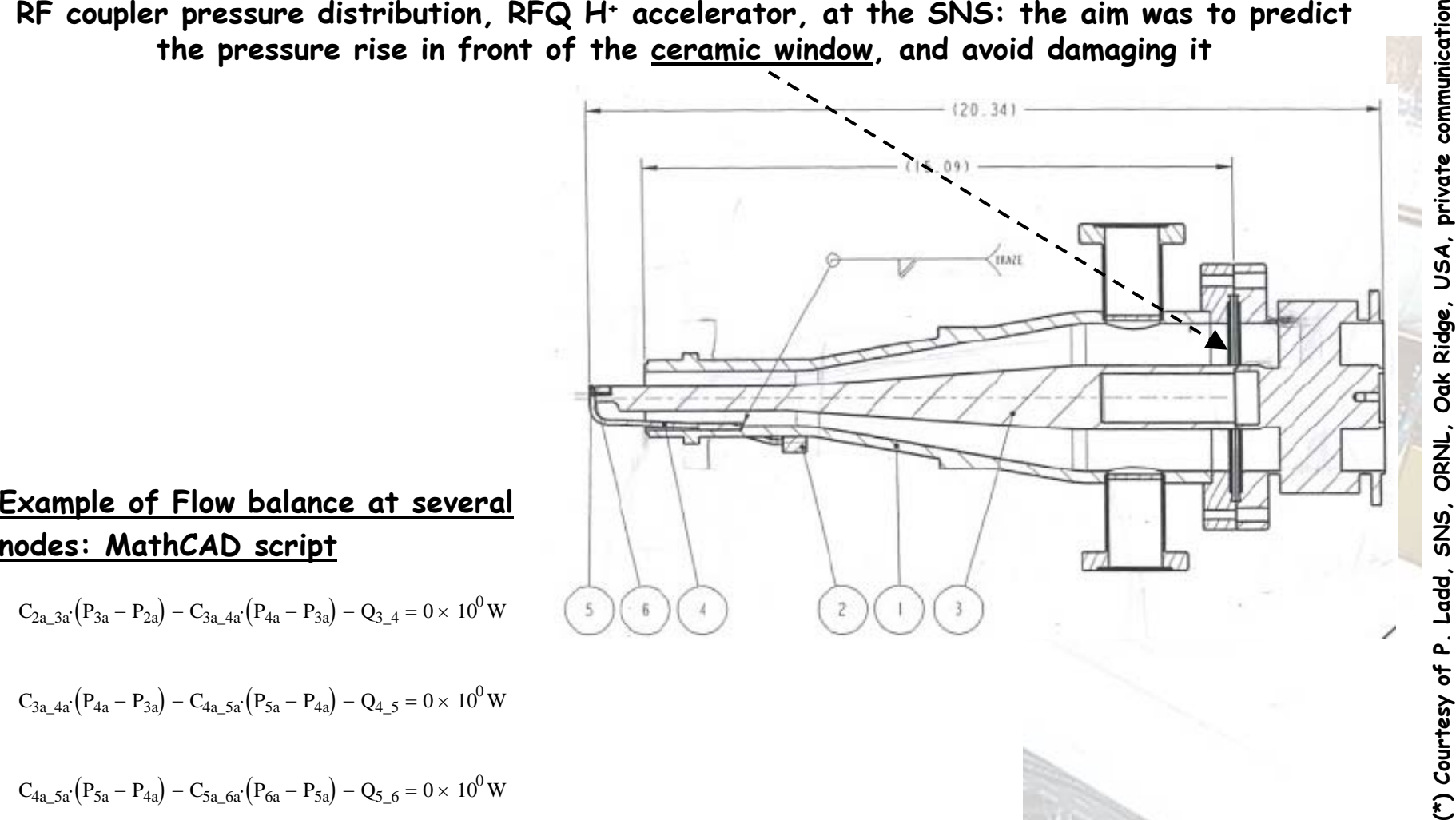

Another application of the Continuity Principle of Gas Flow (CPoGF) using commercially available software (MathCAD #2)

# •**RF Coupler Pressure**

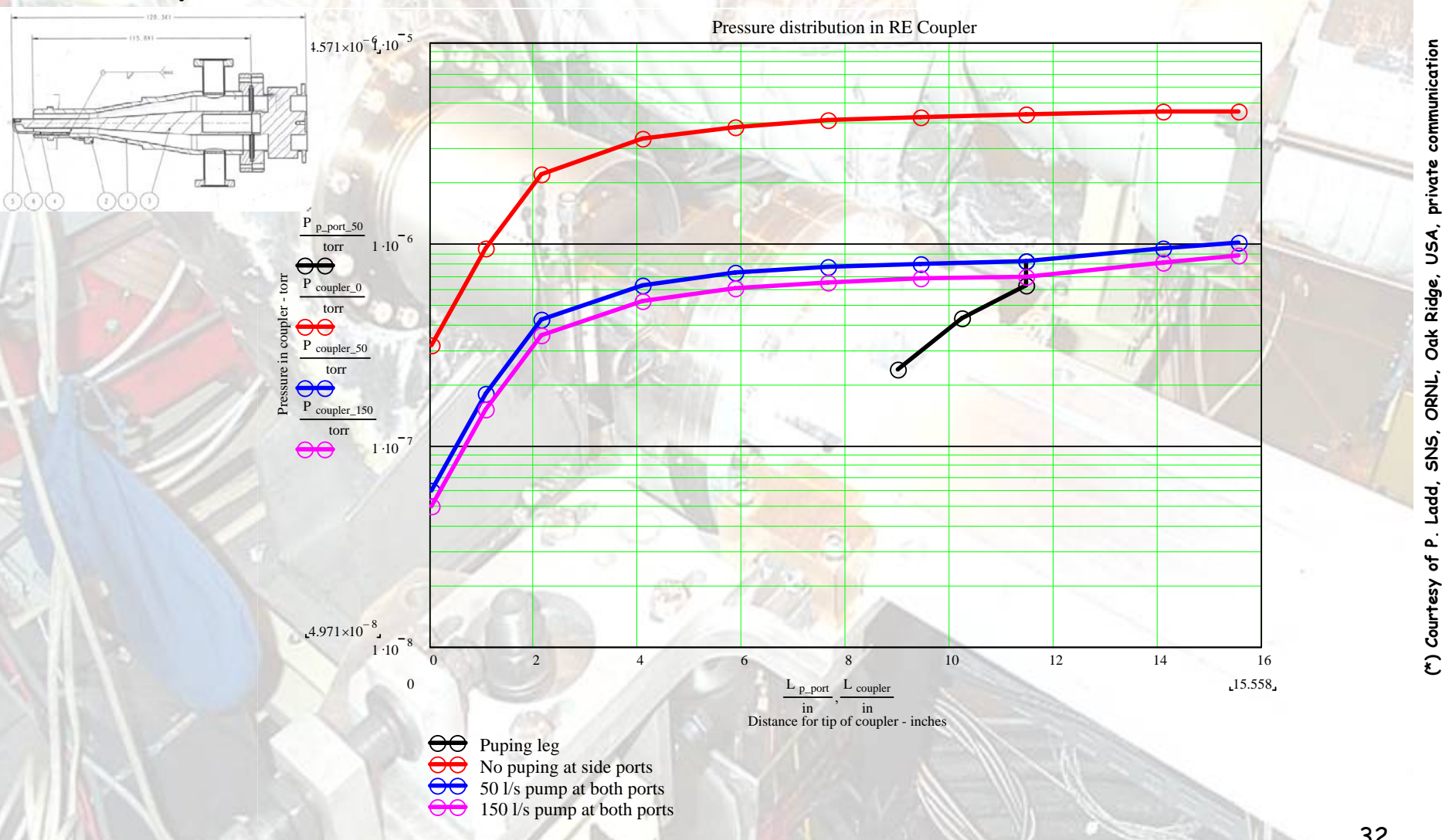

**Comparison with 3D Montecarlo simulation (Molflow), same geometry:**

![](_page_32_Figure_2.jpeg)

**Silken Park Hotel San Jorge - Platija d'Aro, Spain - June 17-23 2006**

![](_page_33_Figure_0.jpeg)

EXAMPLE: comparison of a **continuos model** (see next slide, 1D discretization) vs. ACM

# **Finite-Element Method (proprietary codes and commercial programs) #2:**

The angular coefficients method (ACM) or view-factor (VF) method is based on the mass flux balance(\*);

![](_page_34_Figure_3.jpeg)

**Analytical and Numerical Tools for Vacuum Systems - R. Kersevan - ESRF, Grenoble - CAS Vacuum School - Silken Park Hotel San Jorge - Platija d'Aro, Spain - June 17-23 2006** 35**(\*) "In-situ characterization of NEG pipe coatings: the transmission factor method", A. Bonucci, proc. IUVSTA workshop on NEG-coatings, Catania, Apr 2006**

#### **Finite-Element Method (ANSYS #2):**

![](_page_35_Picture_2.jpeg)

**Wafer deposition ion-implanter, Varian Semiconductor Equipment Ass., Newburyport, MA, USA**

**(\*) "Modeling photoresist outgassing pressure distribution using the FEM method", M.R. Lafontaine et al, ANSYS conference**

•In the analogy, **pressure P** is equivalent to **radiation temperature T4**; the **gas flow** φ to **radiation heat-flow q**.

•The following transformations are done

$$
\left\{\begin{array}{c}\frac{P}{k}\sqrt{\frac{R}{2\pi MT}}\Leftarrow \sigma T^4\\\phi\Leftarrow q\end{array}\right.
$$

•The pressure is then given by:

 $1.621\!\cdot\!10^{-34}\sqrt{MT}\cdot T^4$   $\,$  P in Torr

•A pumps is simulated by transforming the pumping speed S of a pump of effective area  $A_n$  to the "emissivity" of the surface simulating the pump, as follows:

> $_p$   $\sqrt{2\pi MT}$ *R A* $\frac{S}{A} \sqrt{\frac{R}{2 \pi M T}} \Leftarrow \varepsilon$  $\overline{2\pi\!MT}\Leftarrow$

•In the radiation model, the ambient radiation "temperature" is absolute zero, and therefore the previous assignment becomes

$$
\bigg| 0.2749 \sqrt{\frac{R}{2\pi MT}} \Leftarrow \varepsilon_p \quad \text{in cgs units}
$$

where S is in I/S, 
$$
A_p
$$
 in cm<sup>2</sup>,  $\varepsilon_p$  dimensionless.

#### $p = Q$ **2 How can it be done?** *Commercially available FEM programs can be used to analyse a vacuum system(\*):* **Example (ANSYS) #3: Input data script:B.** Thermal Analogy  $q = C(p_2-p_1)$ /TITLE, Example: Vacuum Calculation Using a Thermal Conduction Model  $I_{COR}$ For each quantity and relationship expressed in equations  $KAN, -1$ \*thermal analysis  $ET$   $1$   $32$ \*2-D thermal conduction link (3) and (4), a thermal conduction analogy exists. These  $I_{CMB}$ /com-----------define parameters for vacuum chamber------------------vacuum/thermal analogies are summarized in Table 1.  $10^{-8}$  $I$ com  $0.788 + 3E - 12$ \*thermal outcassing rate (torr-1/s-cm^2)  $4.51 - 4$ \*4 cm diameter tube  $dis2-10$ \*10 cm diameter tube  $pi = 3.14159$  $7cm$ .....<br>/com-----------define parameters for aperture 10-to-6 cm tube-----------Table 1 Vacuum - Thermal Relationships  $I$ com  $area = pi * dia1 * p2/4$ \*area of aperture  $\overline{1}$ com  $I$ COB Pressure Torr T Temperature °C  $\mathbf{D}$ pump=30 \*pumping speed of 30 1/s  $T$ <sub>com</sub> /com-----------define cross section areas-------------------------------- $T_{\text{com}}$ نث.  $W/cm<sup>3</sup>$ Gas Torr  $x 1$ Heat  $\Omega$ R.1, dial\*pi \*cross section - surface area for 4 cm tube Pressure (torr) R.2.dia2\*pi Across section = surface area for 10 cm tube Sources s x  $cm<sup>2</sup>$ Sources R. 3, area \*aperture area R. 4, pump \*pump speed = cross section area \* KXX/ length  $100<sub>m</sub>$ /com------------define thermal conductivity to yield proper conductance  $10^{-9}$ Thermal  $W$ ' $\cap$  $I$ com  $\mathcal{C}$ Gas  $1/s$ kA/l MP, KXX, 1, 3.9\*dia1\*\*2 MP, KXX, 2, 3.9\*dia2\*\*2<br>MP, KXX, 2, 3.9\*dia2\*\*2<br>MP, KXX, 3, 11.7\*area Conductance Conductance \*for unit length aperture element MP, KXX, 4, 10 \*set equal to pump element length  $I_{CMB}$ /com-----------generate geometry of model-------------------------------- $I$ com The analogy for a pump with a pumping speed S is a  $I$ com  $K, 1, 0, 0, 5K, 2, 100, 0, 5K, 3, 100, -10, 5K, 4, 300, 0, 5K, 5, 300, -100, 6K, 6, 310, -100, 6K, 7, 400, 0, 6K, 8, 401, 0, 3K, 9, 500, 0$ conduction element with a thermal conductance equal to S and  $I$ com with a temperature boundary condition,  $T = 0$ , at the free end.  $I$ com /com<br>L,1,2,10 \$L,2,4,20 \$L,4,5,10 \$L,4,7,10 \$L,8,9,10 \*4 and 10 cm tube sect.<br>L,7,8,1 \*4-to-10 cm aperture  $L, 2, 3, 1, 5, 5, 6, 1$ 500 cm "pump sections  $/$ com /com------------generate elements for 4 cm tube-------------------------REAL, 1 SMAT. 1 400 cm LMESH. 1.4  $10^{11}$ /com------------generate elements for 10 cm tube-------------------------REAL, 2 SMAT, 2 300 cm **LMESH, 5, 5 COM** /com------------generate element for 10-to-4 cm aperture---------------- $-100$  cm  $-$ REAL. 3 SMAT. 3 LMESH, 6, 6 /com------------generate elements for 30 1/s pumps----------------------REAL, 4 SMAT, 4 LMESH, 7, 8  $/$ com /com--------define heat generation (outgassing rate) for tube sections--ERSEL, REAL. 1.2 \*select only 4 and 10 cm tube sections 10 cm dia. tube QE, ALL, ogas KTEMP. - 1 EALL 4 cm dia, tube  $I$ com /com----------define temperature (pressure) = 0 at end of pumps-------- $/$ com pump A (30 L/s) KNT, 3, TEMP, 0 SKNT, 6, TEMP, 0 not to scale  $I$ com pump B (30 L/s)  $I$ com------iter.1.1.1

**Analytical and Numerical Tools for Vacuum Systems - R. Kersevan - ESRF, Grenoble - CAS Vacuum School - Silken Park Hotel San Jorge - Platija d'Aro, Spain - June 17-23 2006**

afwrite, 1 fini

37

500

**(\*) "Calculation of pressure distribution in vacuum systems using a commercial FEM program – J Howell et al., "Proc.**  proc. ਰ  $\overline{a}$ **Howell** ь  $\blacksquare$ program vacuum systems using a commercial FEM<br>PAC 1991, p 2297 **PAC 1991, p 2297** 로. distribution pressure "Calculation of

**2 How can it be done?**

![](_page_37_Figure_1.jpeg)

![](_page_37_Figure_2.jpeg)

**Analytical and Numerical Tools for Vacuum Systems - R. Kersevan - ESRF, Grenoble - CAS Vacuum School - Silken Park Hotel San Jorge - Platija d'Aro, Spain - June 17-23 2006**

**Another example of pressure calculation using ANSYS (\*)**

**4-way cross with uniform desorption and one pump:**

![](_page_38_Picture_3.jpeg)

**Pressure field distribution**

**Sticking coefficient=0.5**

**(\*) Courtesy of A. Bonucci, SAES Getters, Milan, personal communication, 2006**

# **3 It´s all about the conductance… and the gas load!**

#### **NUMERICAL METHODS:**

•

- · It is clear by now that all numerical calculational methods we have seen so far, except the MC and the one based on the view-factor (VF) algorithm, need the preliminary calculation of<br>the conductance of all the elements:
- This conductance calculations have to rely either on MC and/or VF, or on analytical calculations. The latter ones, as we have seen, are strictly correct only when round(ish) cross-<br>sections are concerned. In particular the
- · The conductance, in I/s, of a tube of length L and uniform cross-section is given by the well known formula of Clausing, which corrected one incorrectly set by Knudsen (missed the correction factor k): *L*2

$$
C = k \frac{4}{3} v_a \int_0^2 \frac{A^2}{H} dx
$$

- **Where A is the cross-sectional area in cm2, H the perimeter in cm, v a**Where A is the cross-sectional area in cm<sup>2</sup>, H the perimeter in cm, v<sub>a</sub> the average gas velocity<br>in m/s
- · For an arbitrary cross-section, the calculation of the correction factor k is, against what one **For an arbitrary cross-section, the calculation of the correction factor k is, against what one could think, quite a formidable task, which has been the subject of many papers throughout the last 70+ years**
- · Considered how many of the algorithms that have been described so far work, it is easy to<br>understand that the under(over)estimate of the value of C may "propagate" through the array<br>of elements which make up the model

#### **ANALYTICAL METHODS:**

 $\cdot$  As far as analytic calculations are concerned, again the same argument holds: the resolution of the Clausing (integro-differential) equation for arbitrary 3D geometries cannot be tackled easily, if at all. In general, it can be said that only when the accelerator's chamber resembles a long straight tube with circular

#### **One example will be given now, which will make clear what all this means...**

![](_page_40_Figure_0.jpeg)

As can be seen, there is not a univocal value of the specific conductance: it depends from<br>where, in the cross-section, it is calculated. The spread between the smallest value (Knudsen)<br>and the highest (transmission proba

**As a general statement, it can be said that the correct determination of the value of the conductances of all the elements used in the calculation is of paramount importance.**

•

# **3 It´s all about the conductance… and the gas load!**

#### **GAS LOADS #1:**

•

- •In order to calculate correctly the pressure profiles, it is clear that the determination of the<br>gas loads Q must be made correctly. Failing to do so could lead, for instance, to pumps being<br>placed in the wrong position:
- To this aim, at the ESRF, just to make an example, the whole machine has been carefully<br>studied and documented ("Blue Book") in terms of points where the intense synchrotron<br>radiation generated by the 200 mA, 6 GeV beam is

![](_page_41_Figure_4.jpeg)

# **3 It´s all about the conductance… and the gas load!**

#### **GAS LOADS #2:**

•The ESRF Blue Book: the XY coordinates of the source point, the angles of emission and absorption, the e- beam size at the source, the linear (PI) and surface (Pa) power densities, and the total power intercepted by each c

![](_page_42_Figure_3.jpeg)

# **4 Conclusions #1**

**The following table shows a comparison of the different types of calculations we have seen so far:**

![](_page_43_Picture_131.jpeg)

# **4 Conclusions #2**

· As we have seen, nowadays pressure distributions inside the vacuum chamber of particle accelerators can be calculated in many different ways, using both commercially available<br>programs and "freeware" codes. Many of the latter are shared on the internet;

· Analytic calculations are leaving the place to advanced and sophisticated numerical simulations, which take advantage of the never ending increase in computing power of today's personal computers;

· There is no general agreement on which the code of choice be: engineers will prefer FEM calculations, while physicists will probably go for modifications of machine-lattice codes, or<br>Montecarlo simulations:

• **Vastly different mathematical approaches may be behind each program: care must be put into checking that the physics of the process be correctly described by the algorithm chosen;**

• **Ideally, more than one calculation should be carried out, and in case of large discrepancies a careful determination of which solution is correct should be reached;**

· <u>New codes should always be carefully benchmarked</u> against existing, published results and<br>analytic calculations of simple geometries (e.g. straight round tubes and Clausing's result);

Together with codes for the calculation of pressures, also codes which evaluate the correct<br>desorption profile should be used. <u>A wrong estimate of the gas load (dynamic and static) will</u><br>lead to the wrong pressure profile

•

**Tomorrow's particle accelerators will need tomorrow's vacuum calculation codes: take your chance at developing the code everybody wants to use!**

#### **5 References**

**Many references have already been indicated on the previous slides. The following non- exhaustive list is worth consideration:**

**On analytic calculations:** 

•

•

•

•

•

•

•

•

•

•

**"The pressure profile in a long outgassing vacuum tube ", K.M.Welch, Vacuum 23 (8) p271, 1973**

**"The calculation of the pressure distribution in the vacuum systems of particle detectors for the colliding beams", Y.Z.Kalinin et al., Vacuum 46 (7) p717, 1995**

**"Dynamic vacuum in the beam tube of the SSCL collider – cold beam tube and liner options", W.C.Turner, Proc. PAC-93, Washington D.C., p.3833**

**On numerical calculations:**

- **"Monte Carlo calculation of molecular flow rates through a cylindrical elbow and pipes of other shapes", D.H.Davis, J.Appl.phys. 31, p1169, 1960**
- **"Monte Carlo simulations of molecular flow: some applications in accelerator vacuum technology using a versatile personal computer program", A.Pace et al., Vacuum 41 (7-9) p1910, 1990**
- **"Matrix calculation of pressures in high-vacuum systems", H.Hirano et al., JVST A6(5) p2865, 1988**
- **"Analogies between electrical circuits and molecular-flow networks", B.R.F.Kendall, JVST 9(1) p247, 1971**
- **"An analysis of a complex network of vacuum components and its application", G.Horikoshi et al., Vacuum 41 (7-9) p2132, 1990**
- **"Vacuum system design using symbolic numeric processors ", W.D.Cornelius, IEEE paper 199**

**"PEP-II vacuum system pressure profile modeling using EXCEL", C.Perkins et al., Proc. EPAC-94 conference, London, 1994**